# **Jiho**č**eská univerzita v** Č**eských Bud**ě**jovicích**

Pedagogická fakulta – Katedra fyziky

# **Moderní zp**ů**soby sb**ě**ru dat**

Diplomová práce

Vedoucí práce: Ing. Michal Šerý Autor: Pavel Tůma

## **Anotace:**

Diplomová práce seznamuje s technologií jednoduché sběrnice 1-Wire, která je vhodná k přenosu měřených dat z čidel. Popisuje standard sběrnice a funkčními prvky 1-Wire a iButton.

Tyto teoretické znalosti byli aplikovány při konstrukci praktické části. Byla zkonstruována meteorologická stanice, která je popsána v další části diplomové práce. V poslední části je popsána on-line distribuce naměřených hodnot na internet.

### **Abstrakt:**

This diploma thesis describes with simple bus 1-Wire technology, which is suitable for transfer of data measured by sensors. It describes the standard of bus and 1-Wire and iButton functional elements.

This theoretical knowledge was applied during the construction of practical part. There has been a meteorological observatory constructed, which has been described in the next part of the diploma thesis. The last part of dissertation describes online distribution of measured values on internet.

# **Prohlášení**

Prohlašuji, že jsem tuto diplomovou práci vypracoval samostatně a že jsem veškerou použitou literaturu uvedl v seznamu literatury.

Dne 26. 4. 2007 . . . . . . . . . . . . . . . . .

# **Pod**ě**kování**

Rád bych touto cestou poděkoval vedoucímu diplomové práce Ing. Michalovi Šerému za pomoc, rady a připomínky k této práci. Dále pak firmě Maxim Integrated Products za zaslaní vzorků čipů 1-Wire a iButton použitých na stavbě meteorologické stanice.

# **Obsah**

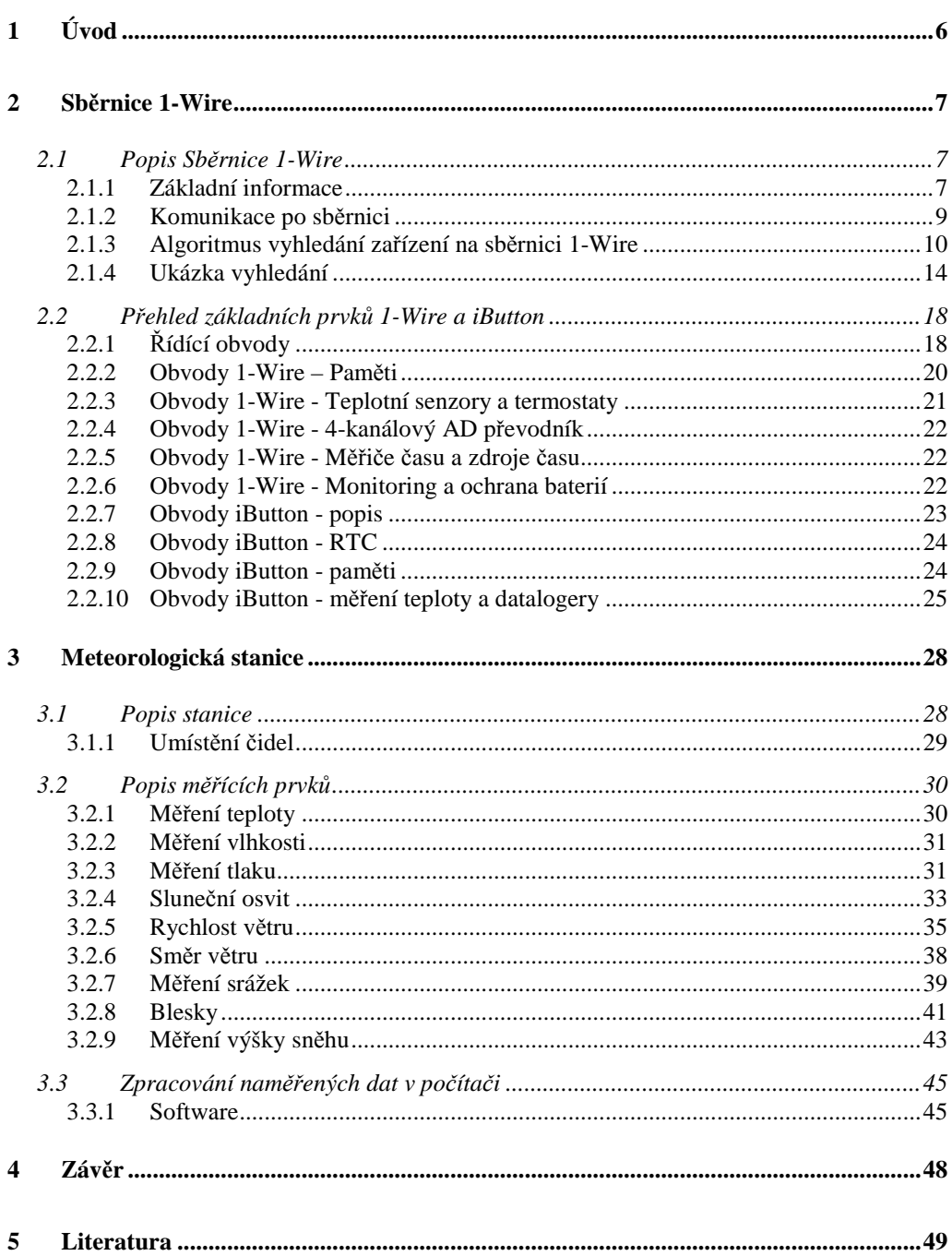

# **1 Úvod**

V současné době vzrůstá poptávka po automatizovaném sběru dat v různých odvětvích. Jedním z limitujících faktorů je počet vodičů potřebných k přenosu dat mezi čidlem a záznamovým zařízením či řídícím členem. Sběrnice 1-Wire vyvinutá firmou Dallas Semiconductor vyžaduje pro svou činnost pouze 2 vodiče (datový a zem) pro obousměrnou komunikaci.

Je používaná u měření a regulace v bytových domech či v průmyslu, počítačích při monitoringu akumulátorů, autorizační systémy u zařízení, počítačových programů nebo otevírání dveří, atd… Datalogery iButton se používají ke sledování přepravních podmínek u potravin a dalších aplikací.

Výhody sběrnice 1-Wire:

- jednoduché a originální řešení adresovatelnosti účastníků
- jednoduchý protokol
- jednoduchá struktura spojení
- malé množství potřebných komponentů
- snadná změna konfigurace sítě
- značný dosah sítě

# **2 Sb**ě**rnice 1-Wire**

# **2.1 Popis Sb**ě**rnice 1-Wire**

Sběrnice 1-Wire byla navržena firmou Dallas Semiconductor v 90. letech a umožňuje komunikaci řídící jednotky se zařízeními prostřednictvím pouhých 2 vodičů (datový a zem). Sběrnice je používána jak u produktů 1-Wire, tak u produktové řady iButton.

### **2.1.1 Základní informace**

Sběrnice má jeden řídící obvod (master) a jeden či více ovládaných zařízení (slave). Všechny zařízení jsou zapojeny na společnou zem a datový vodič. Datový vodič je připojen na napájecí napětí přes odpor 5 kΩ, které představuje na sběrnici log. 1. Sběrnice používá standardní TTL logické úrovně. Datový vodič lze také použít k parazitnímu napájení připojených zařízení (s nízkou spotřebou) přímo ze sběrnice.

Standardní "regular" přenosová rychlost sběrnice 1-Wire je 16 kbit/s. Tato rychlost byla vybrána pro zajištění maximální spolehlivosti přenosu dat na velké vzdálenosti (300 m). Standardní hodnota rychlosti přenosu může být libovolně zmenšována díky zavedení vynuceného zpoždění mezi vysíláním jednotlivých bitů dat, prodlužováním časových rámců protokolu. Přenosová rychlost může být také zvýšena přechodem na zvláštní zrychlený režim "Overdrive" s přenosovou rychlostí 125 kbit/s, který je možno použít na krátké vzdálenosti.

Každé zařízení má unikátní 64 bitové registrační číslo "ROM number". Nejnižších 8 bitů jsou "Family Code" určující typ zařízení (přehled je uveden v tabulce č. 1). Následujících 48 bitů je sériové číslo čipu "Seriál Number". Posledních 8 bitů je určeno pro CRC kód.

| <b>Family</b> | Zařízení                           | <b>Popis</b>                                     |
|---------------|------------------------------------|--------------------------------------------------|
| Code          | $()$ – iButton čip                 |                                                  |
| (HEX)         |                                    |                                                  |
| 01            | (DS1990A),<br>(DS1990R), DS2401,   | 1-Wire net address (serial number) only          |
|               | DS2411                             |                                                  |
| 02            | (DS1991), DS1425                   | Multikey iButton, 1152 bit secure memory         |
| 04            | (DS1994), DS2404                   | 4 kb NV RAM memory and clock, timer,             |
|               |                                    | alarms                                           |
| 05            | DS2405                             | Single addressable switch                        |
| 06            | (DS1993)                           | 4 kb NV RAM memory                               |
| 08            | (DS1992)                           | 1 kb NV RAM memory                               |
| 09            | (DS1982), DS2502                   | 1 kb EPROM memory                                |
| 0A            | (DS1995)                           | 16 kb NV RAM memory                              |
| 0B            | (DS1985), DS2505                   | 16 kb EPROM memory                               |
| OC            | (DS1996)                           | Up to 64 kb NV RAM memory                        |
| 0F            | (DS1986), DS2506                   | 64 kb EPROM memory                               |
| 10            | (DS1920),                          | Temperature with alarm trips                     |
|               | DS1820, DS18S20                    |                                                  |
| 12            | DS2406, DS2407                     | 1 kb EPROM memory, 2-channel addressa-           |
| 14            |                                    | ble switch                                       |
|               | (DS1971), DS2430A                  | 256 bit EEPROM memory and 64 bit OTP<br>register |
| 18            | (DS1963S)                          | 4 kb NV RAM memory and SHA-1 engine              |
| 1A            | (DS1963L)                          | 4 kb NV RAM memory with write cycle coun-        |
|               |                                    | ters                                             |
| 1C            | DS28E04-100                        | 4096 bit EEPROM memory, 2-channel add-           |
|               |                                    | ressable switch                                  |
| 1D            | DS2423                             | 4 kb NV RAM memory with external counters        |
| 1F            | DS2409                             | 2-channel addressable coupler for sub-           |
|               | DS2450                             | netting                                          |
| 20<br>21      | $\overline{(DS1921)}$ , (DS1921H), | 4-channel A/D converter (ADC)                    |
|               | (DS1921Z)                          | Thermochron <sup>®</sup> Temperature logger      |
| 22            | <b>DS1822</b>                      | Econo digital thermometer                        |
| 23            | (DS1973), DS2433                   | 4 kb EEPROM memory                               |
| 24            | (DS1904), DS2415                   | Real-time clock (RTC)                            |
| 26            | DS2438                             | Temperature, ADC                                 |
| 27            | DS2417                             | RTC with interrupt                               |
| 28            | <b>DS18B20</b>                     | Adjustable resolution teplota                    |
| 29            | DS2408                             | 8-channel addressable switch                     |
| 2C            | DS2890                             | Single-channel digital potentiometer             |
| 2D            | DS2431                             | 1024 bit, 1-Wire EEPROM                          |
| 30            | <b>DS2760</b>                      | Temperature, current, A/D                        |
| 33            | (DS1961S), DS2432                  | 1 kb EEPROM memory with SHA-1 engine             |
| 37            | (DS1977)                           | Password-protected 32 kB EEPROM                  |
| 3A            | (DS2413)                           | Dual-channel addressable switch                  |
| 41            | (DS1922L), (DS1922T),              | High-capacity Thermochron (temperature)          |
|               | (DS1923), DS2422                   | and Hygrochron <sup>™</sup> (humidity) loggers   |

Tabulka 1: Referenční kódy ražízení "Family Code"

### **2.1.2 Komunikace po sb**ě**rnici**

Komunikaci řídí na sběrnici MASTER zařízení. Zahájí ji vždy RESET pulsem. Ten se provede uzemněním datového vodiče a uvede tak sběrnici na log. 0 na dobu minimálně 480 µs. Pak sběrnici uvolní a naslouchá. Napájecí zdroj přes odpor 5 k $\Omega$  vrátí sběrnici zpět na úroveň log. 1. Pokud je na sběrnici připojené nějaké zařízení, tak detekuje tuto vzestupnou hranu a po prodlevě (15-60 µs) stáhne sběrnici na 60-240 µs na log. 0 viz diagram na obr. č. 1.

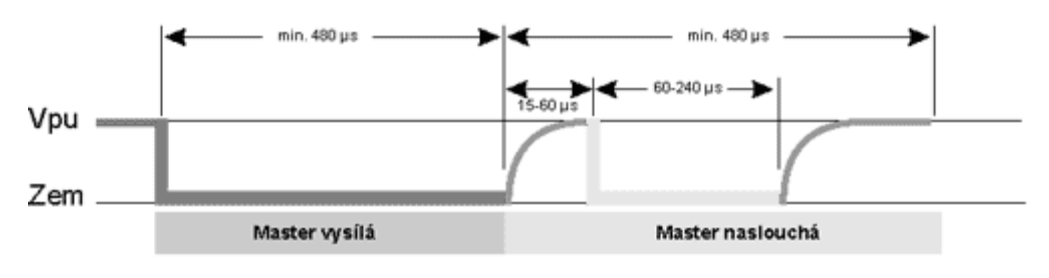

Obr. č. 1: Diagram průběhu RESET pulsu

Pokud se zařízení správně ohlásí PRESENCE pulsem, může řídící obvod začít vysílat a přijímat data. Data jsou vysílána v tzv. "time slotech" dlouhých 60 až 120 µs, během něhož je vyslán nebo přijat jeden bit informace. Mezi jednotlivými sloty musí být minimálně 1 µs mezera, kdy je sběrnice v klidu.

Existují 4 druhy slotů: zápis log. 1, zápis log. 0, čtení log. 1 a čtení log. 0. Zápisové sloty slouží k tomu, aby řídící obvod vyslal data do zařízení. Zápis log. 1 probíhá tak, že master nastaví na sběrnici log. 0 minimálně na 1 µs a nejpozději do 15 µs od začátku ji uvolní a ponechá uvolněnou. Zdvihací odpor vrátí sběrnici na log. 1 viz obr. č. 2. Zápis log. 0 probíhá tak, že řídící obvod nastaví sběrnici na log. 0 a ponechá ji tak po celý slot, tedy min. 60 µs. Zařízení vzorkuje stav na datovém vodiči zhruba 30 µs po začátku time slotu.

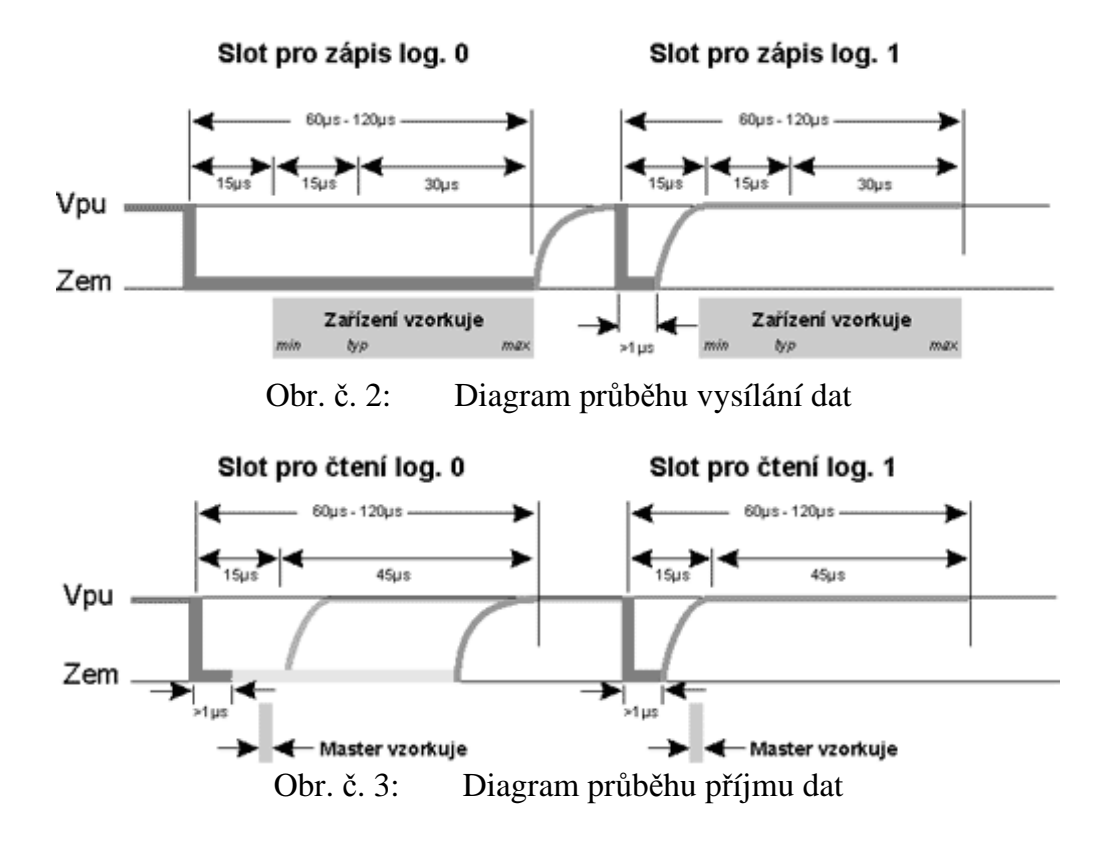

Čtecí sloty opět inicializuje řídící obvod tím, že sběrnici uvede na log. 0 minimálně 1 µs a opět ji uvolní. Po tomto zahájení může zařízení vyslat 1 bit buď tím, že ponechá sběrnici v klidu (log. 1) nebo že ji stáhne (log. 0) viz diagram na obr. č. 3.

# **2.1.3 Algoritmus vyhledání za**ř**ízení na sb**ě**rnici 1-Wire**

Každé zařízení na sběrnici je identifikováno pomocí registračního čísla. Následující algoritmus popisuje získání registračních čísel připojených zařízení. Jde o algoritmus prohledávání binárního stromu.

Většina 1-Wire zařízení implementuje příkaz SEARCH (kód 0xF0). Zařízení, která mohou být v nějakém "poplachovém stavu" implementují i příkaz ALARM SEARCH (kód 0xEC). Tento příkaz se od předchozího liší pouze tím, že na něj reagují zařízení, které jsou momentálně v "poplachovém stavu"

(teplotní čidlo, u něhož je překročena nastavená hranice teploty apod.), což umožňuje rychleji zjistit, které zařízení má být obslouženo.

Zařízení, které přijme SEARCH příkaz, odpoví tím, že vyšle první (nejnižší) bit svého 64 bitového kódu. Je-li na sběrnici víc oslovených zařízení, odpoví všechny naráz. Výsledkem je logický součin (AND) všech bitů. Po vyslání tohoto bitu požádá master o vyslání dalšího bitu. Zařízení na tento požadavek odpoví negací prve vyslaného bitu. Z těchto dvou přijatých bitů lze odvodit situaci na sběrnici. Mohou nastat čtyři různé možnosti uvedené v tabulce č. 2:

|                | První Druhý      | <b>Situace</b>                                                                                                    |  |
|----------------|------------------|----------------------------------------------------------------------------------------------------|--|
| bit            | bit              |                                                                                                    |  |
| $\overline{0}$ | $\boldsymbol{0}$ | Na sběrnici je více zařízení. Tato zařízení mají na tomto místě<br>ve svých kódech různé hodnoty. Došlo k neshodě. |  |
| $\theta$       | 1                | Na sběrnici je jedno či více zařízení. Tato zařízení mají na tom-<br>to místě ve svých kódech bit s hodnotou 0.    |  |
| 1              | $\boldsymbol{0}$ | Na sběrnici je jedno či více zařízení. Tato zařízení mají na tom-<br>to místě ve svých kódech bit s hodnotou 1.    |  |
| 1              | 1                | Na sběrnici není žádné zařízení, které by reagovalo na příkaz<br><b>SEARCH</b>                                     |  |

Tabulka č. 2: Kombinace načteného a kontrolního (negovaného) bitu

Master nyní vyšle jeden potvrzovací bit. Dále se budou vyhledávání účastnit pouze zařízení, které mají na prvním místě bit s hodnotou stejnou jako vyslal master.

Pokud mají všechna zařízení na dané pozici stejnou hodnotu bitu, vyšle master tuto hodnotu. Pokud mají různé hodnoty (tzn. nastala první možnost že oba přečtené bity byly nulové), musí si master poznamenat, na které pozici došlo k neshodě, a vyšle buď 1 nebo 0. Zda master vyšle 0 nebo 1 určí na základě předchozích hledání, především pozice poslední nalezené neshody. Dále popsaný algoritmus vysílá nejprve nulu a při druhém průchodu vysílá jedničku.

Tento postup se opakuje, dokud není načteno všech 64 bitů identifikace. Pokud při načítání došlo k neshodě v některém bitu, znamená to, že je na sběrnici více zařízení a celý postup se opakuje s tím, že na pozici poslední neshody se nyní vysílá bit opačné hodnoty (prochází se "druhá větev").

Procházení sběrnice sestává z opakovaných hledání jednotlivých zařízení. V každém cyklu je nalezeno jedno zařízení. V algoritmu je třeba si neustále udržovat informaci o kódu posledního nalezeného zařízení a o pozici neshody (pokud k nějaké došlo, pokud k žádné nedošlo, je nalezené zařízení na sběrnici samo).

## **Algoritmus pracuje s následujícími prom**ě**nnými:**

**id\_bit\_number** - Pořadové číslo bitu, který je právě prohledáván (1 - 64). **id\_bit** - Bit přečtený jako první. Jeho hodnota je logický součin všech bitů na pozici *id\_bit\_number* ze všech zařízení, které se účastní vyhledávání. **cmp\_id\_bit** - Bit přečtený jako druhý, doplněk *id\_bit*.

**LastDiscrepancy** - Hodnota udávající pořadové číslo bitu, u něhož došlo při posledním hledání k neshodě.

**LastDeviceFlag** - Příznak posledního nalezeného zařízení.

**Last\_Zero** - Hodnota udávající pořadové číslo bitu, u něhož došlo při aktuálním hledání k neshodě, ze které bylo pokračováno odpovědí "0".

**ROM\_NO** - Buffer o velikosti 64 bitů (8 byte), který obsahuje aktuálně načítané číslo zařízení.

**search\_direction** - Bitová proměnná, udávající směr dalšího hledání. Zařízení, která mají bit na pozici *id\_bit\_number* roven této hodnotě se budou dále účastnit prohledávání, ostatní zařízení přestanou komunikovat až do vyslání RESET pulsu.

Před prvním hledáním (funkce **FIRST**) je proměnná *LastDiscrepancy* vynulována. Po volání hledací rutiny je v *ROM\_NO* číslo nalezeného zařízení. Pokud není žádné zařízení nalezeno, je hledání ukončeno s chybou.

Hledání dalšího zařízení (funkce **NEXT**) využívá hodnoty z prvního hledání, uložené v proměnných *ROM\_NO* a *LastDiscrepancy*. "Hledací" rutina vrátí v *ROM\_NO* číslo dalšího zařízení, nebo bylo-li předcházející nalezené zařízení posledním, vrátí chybový kód.

Hledání jednotlivých zařízení začíná tím, že master vyšle RESET puls a čeká na potvrzení PRESENCE pulsem. Pokud přijde, hledání může pokračovat a jsou nastaveny proměnné: *id\_bit\_number* (pozice zpracovávaného bitu) na hodnotu 1 a *last\_zero* (pozice poslední odpovědi "0" na zjištěnou neshodu) na hodnotu 0. Poté je vyslán příkaz SEARCH nebo ALARM SEARCH. Následuje smyčka, v níž je skládán obsah *ROM\_NO*. Tato smyčka se opakuje 64krát, tedy pro každý bit identifikačního kódu.

Ve smyčce jsou nejprve přečteny dva bity (zařízení vysílá vždy hodnotu bitu a její doplněk), viz výše. Pokud se od sebe oba přijaté bity liší (což znamená, že všechna zařízení na dané pozici mají stejnou hodnotu bitu), je hodnota prvního zapsána do *ROM\_NO* na pozici danou *id\_bit\_number* a jeho hodnota je zároveň zapsána do *search\_direction*. Pokud jsou oba jedničkové, znamená to, že žádné zařízení na hledání neodpovídá a funkce končí. Pokud jsou oba nulové, znamená to, že je třeba se rozhodnout, jestli bude vyslána nula nebo jednička. Rozhoduje se na základě proměnných *LastDiscrepancy* a *id\_bit\_number* takto:

 $Je - li$  id\_bit\_number > LastDiscrepancy,

nastaví se Last\_zero = id\_bit\_number, search\_direction =  $0$ .

 $Je$  – li id\_bit\_number = LastDiscrepancy

nastaví se search direction  $= 1$ .

 $Je$  – li id bit number < LastDiscrepancy,

nastaví se search direction = (ROM\_NO & (1 << id bit number) > 0). (search\_direction je nastavena na hodnotu bitu na stejné pozici v předchozím nalezeném ROM\_NO)

Následně je vyslána hodnota bitu *search\_direction*, tento bit je zapsán do ROM\_NO na odpovídající pozici a je zvýšeno počítadlo id\_bit\_number. Pak se celá smyčka opakuje.

Po zjištění všech bitů je do proměnné *LastDiscrepancy* zapsána hodnota proměnné *Last\_Zero*. Pokud je tato hodnota nulová, znamená to, že je nalezené zařízení poslední.

## **2.1.4 Ukázka vyhledání**

V příkladu jsou na sběrnici připojena 3 zařízení s 2 bit ROM kódem. Zařízení **A** je identifikováno kódem **01**, **B** kódem **00** a **C** s kódem **11**. Diagram průchodu binárním stromem při vyhledávání zařízení A, B a C je uveden na obr. č. 4.

### **Krok** č**. 1 - FIRST**

- *LastDiscrepancy* = *LastDeviceFlag* = 0.
- Master vyšle na sběrnici *RESET* puls a čeká na *PRESENCE* puls. Jestliže není *PRESENCE* puls algoritmus končí (na sběrnici není připojené žádné zařízení).
- *id\_bit\_number* = 1, *last\_zero* = 0.
- vyslání příkazu SEARCH (F0 hex).
- Přečtení prvního bitu do proměnné id\_bit=0. 0 (zařízení A) AND 0 (zařízení B) AND 1 (zařízení C) = 0.
- Přečtení doplňkového bitu k prvnímu bitu cmp\_id\_bit=0. 0 (zařízení A) AND 1 (zařízení B) AND 0 (zařízení C) = 0.
- Došlo k neshodě mezi id bit=1 a cmp\_id\_bit=1.
- protože je id bit number > LastDescrepancy nastaví algoritmus search\_direction = 0, last\_zero = 1.
- Hodnota search\_direction je přidána do ROM\_NO.
- Master vyšle hodnotu search direction =0 na sběrnici. Dalšího vyhledávání se zúčastní jen zařízení mající na pozici nejnižšího bitu ROM\_NO hodnotu 0. Tedy zařízení B, zařízení A a C přejdou do wait state (čekajícího módu).
- Navýšení id\_bit\_number na 2.
- Master čte druhý bit id bit=0. 0 (Device B) =  $0$ .
- Master čte doplňkový bit k druhému bitu cmp\_id\_bit= 1 (Device B) = 1.
- Hodnoty id bit a cmp\_id\_bit jsou různé, což znamená, že nedošlo k neshodě. Proměnná je nastavena search\_direction = id\_bit.
- Master vyšle hodnotu Send search direction  $= 0$  na sběrnici, zařízení B je nalezeno s hodnotou ROM\_NO = '00' a je nyní vybráno a je mu možno poslat příkaz.
- $LastDescrpancy = last\_zero.$

# **Krok** č**. 2 - NEXT**

- Master vyšle RESET puls a čeká na PRESENCE puls, pokud není presence puls, funkce končí.
- id\_bit\_number = 1, last\_zero = 0.
- Vyslání příkazu SEARCH (F0 hex).
- Přečtení prvního bitu id\_bit=0. 1 (Zařízení A) AND 0 (Zařízení B) AND 1 (Zařízení C) = 0.
- Čtení doplňkového bitu cmp\_id\_bit=0. 0 (Zařízení A) AND 1 (Zařízení B) AND 0 (Zařízení C) = 0.
- Došlo k neshodě mezi id\_bit=0 a cmp\_id\_bit=0.
- Protože id\_bit\_number = LastDescrepancy pak search\_direction = 1.
- Hodnota search\_direction je uložena do ROM\_NO.
- Vyslání hodnoty search direction=1 na sběrnici. Dalšího vyhledávání se budu účastnit jen zařízeni A a C. Zařízení B přejde do čekacího módu.
- Zvýšení hodnoty id\_bit\_number na 2.
- Čtení druhého bitu id\_bit= 0. (Zařízení A) AND 1 (Zařízení C) = 0.
- Čtení doplňkového bitu k druhému bitu: cmp\_id\_bit=0. 1 (Zařízení A) AND 0 (Zařízení C) = 0.
- Došlo k neshodě mezi id\_bit=0 a cmp\_id\_bit=0.
- Protože je id bit number > LastDescrepancy, nastaví se search direction = 0, last  $zero = 2$ .
- Master vyšle na sběrnici hodnotu search direction=0. Zařízení C přechází do čekajícího módu.
- Zařízení A je nalezeno s adresou ROM\_NO '01' a je vybráno pro příjem příkazů.
- LastDescrpancy  $=$  last\_zero.

## **Krok** č**. 3 - NEXT**

- Master vyšle RESET puls na sběrnici a čeká na PRESENCE puls. Pokud neobdrží odpověď na presence pulse, funkce končí.
- id\_bit\_number = 1, last\_zero = 0.
- Master vyšle příkaz SEARCH (F0 hex).
- Master čte první bit id bit  $= 0$ . 1 (Device A) AND 0 (Device B) AND 1 (Device C) = 0.
- Čtení doplňkového kódu k prvnímu bitu: cmp\_id\_bit = 0. 0 (Device A) AND 1 (Device B) AND 0 (Device C) = 0.
- Došlo k neshodě mezi id\_bit=0 a cmp\_id\_bit=0.
- Protože je id\_bit\_number < LastDescrepancy nastaví se search\_direction =  $ROM$   $NO$  (first bit) = 1.
- Master vyšle hodnotu search\_direction = 1, zařízení B přechází do čekacího módu.
- Navýšení id bit number na 2.
- Čtení druhého bitu: id bit  $= 0$ . 0 (Device A) AND 1 (Device C) = 0.
- Čtení doplňkového kódu k druhému bitu: cmp\_id\_bit = 0. 1 (Device A) AND 0 (Device C) = 0.
- Došlo k neshodě mezi id\_bit=0 a cmp\_id\_bit=0.
- Protože je id\_bit\_number = LastDescrepancy, nastaví se search direction  $= 1$ .
- Master vyšle hodnotu search direction  $= 1$ , zařízení A přechází do čekacího módu.
- Bylo zjištěno zařízení C s adresou ROM\_NO = '11' a je vybráno pro další komunikaci.
- LastDescrpancy = last\_zero je 0, tak LastDeviceFlag = TRUE

# **Krok** č**. 4 - NEXT**

- LastDeviceFlag je TRUE a funkce prohledávání vrací hodnotu FAL-SE.
- LastDiscrepancy = LastDeviceFlag =  $0$  prohledávání je ukončeno.

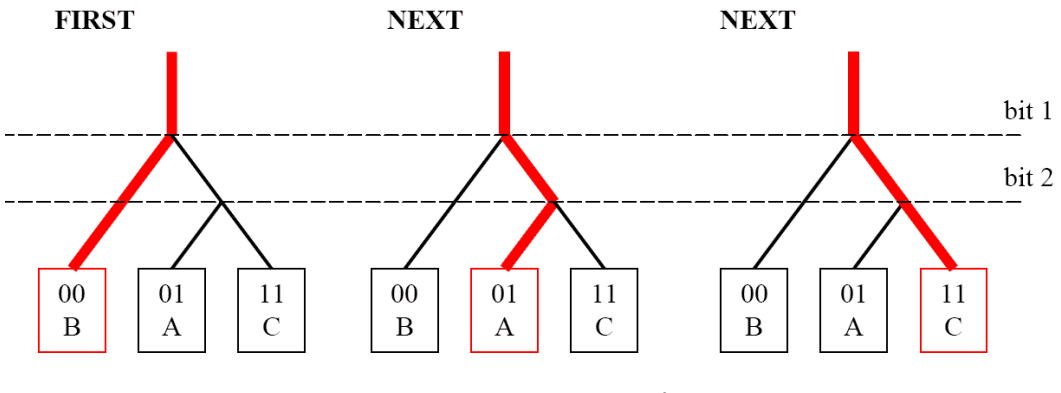

Obr. č. 4: Ilustrace jednotlivých kroků vyhledávání zařízení

# **2.2 P**ř**ehled základních prvk**ů **1-Wire a iButton**

# **2.2.1** Ř**ídící obvody**

Firma Maxim Integrated Products dodává několik řídících obvodů pro připojení sběrnice 1-Wire na jiný typ standardní sběrnice.

Přehled obvodů:

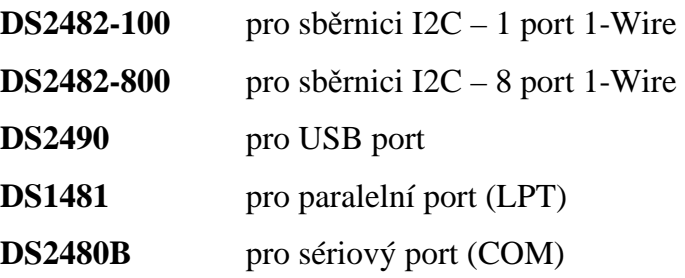

Obvody **DS2482-100** a **DS2482-800** umožňují připojení sběrnice 1-Wire na přímo sběrnici I<sup>2</sup>C. Podporuje komunikační rychlost I<sup>2</sup>C 100 kHz a 400 kHz a na 1-Wire přenosovou rychlost regular a overdrive. Obvod provádí obousměrnou konverzi mezi I<sup>2</sup>C MASTER a SLAVE zařízením na 1-Wire.

**DS2490** slouží k připojení 1-Wire sběrnice k počítači pomocí USB portu. Podporuje přenosovou rychlost regular a overdrive. Na USB sběrnici podporuje rychlost 12 Mbps. Na obr. č. 5 je ukázka adaptéru s tímto obvodem.

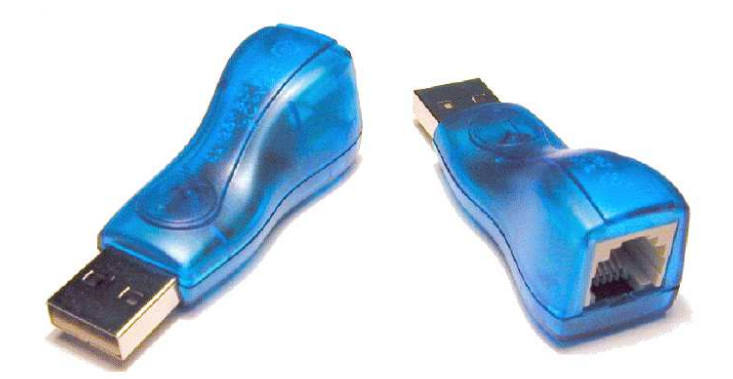

Obr. č. 5: Adaptér DS9490R s obvodem DS2490 pro USB

Pro připojení k paralelnímu portu počítače slouží obvod **DS1481**. Obvod již ale není vyráběn.

**DS2480B** je interface ze sériového portu na 1-Wire sběrnici. Obvod podporuje přenosovou rychlost regular a overdrive. Může být připojen přímo na 5 V RS232 port. Pro připojení na RS232C (±12 V) vyžaduje obvod pro změnu úrovní z 5 V na ±12 V. Na sériovém portu může DS2480B komunikovat přenosovou rychlostí 115,2 kbps, 57,6 kbps, 19,2 kbps obvod a 9,6 kbps, která je nastavena jako výchozí. Příklad adaptéru s tímto obvodem je uveden na obr. č. 6.

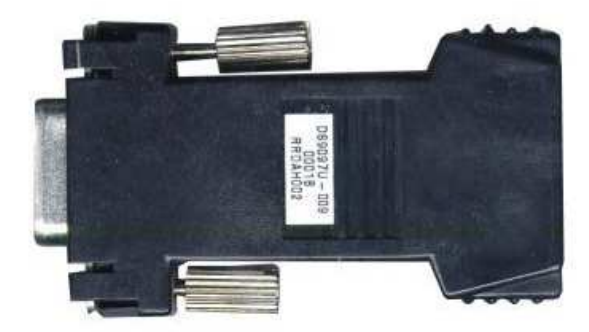

Obr. č. 6: Adaptér DS9097U-009 s obvodem DS2480B

Na obrázku č. 7. je uvedena jednoduchá náhrada za obvod DS2480 pro aplikace teploměrů na sběrnici 1-Wire.

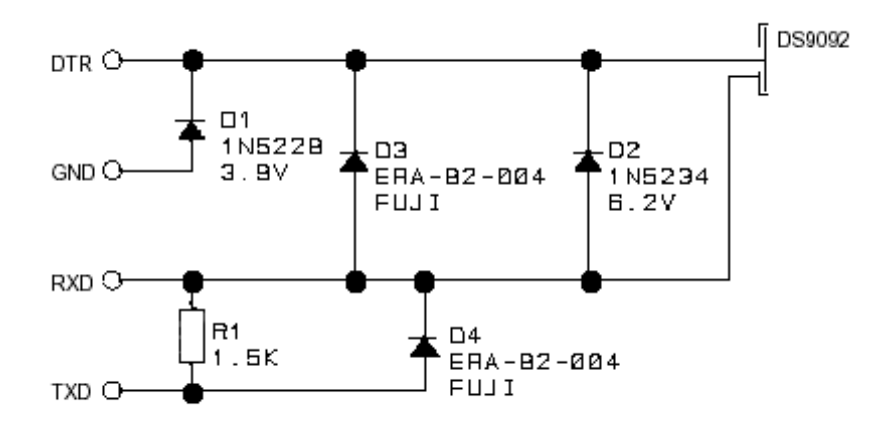

Obr. č. 7: Pasivní adaptér sběrnice 1-Wire pro RS232

# **2.2.2 Obvody 1-Wire – Pam**ě**ti**

V této produktové řadě jsou nabízeny jak paměti, čítače a vypínače. V následující tabulce č. 3 je uveden přehled všech čipů. Následně budou popsány nejvíce používané.

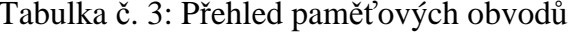

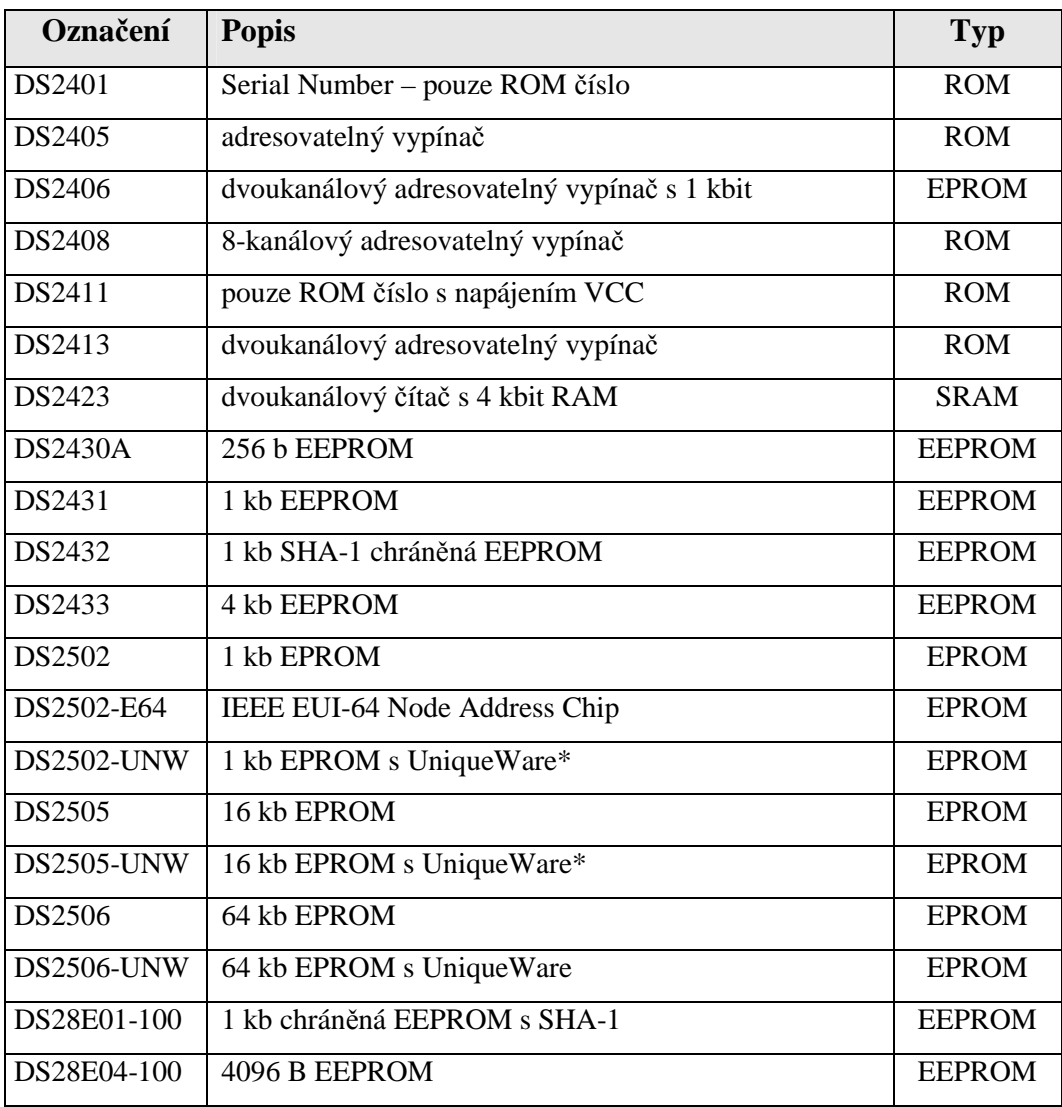

\* UniqueWare - ROM kód je složen z 8 bitů family code, 36 bitů sériového čísla, 12 bitů UniqueWare identifikátor 5E7H a 8 bitů CRC.

**DS2401** je obvod obsahující pouze ROM kód, kterým se identifikuje na sběrnici. Použití je např. jako identifikace modulů v zařízení.

Obvody **DS2405, DS2406 a DS2408** lze použít pro dálkové ovládání zařízení (zapnutí akčního členu). Obvod **DS2408** lze použít pro ovládání LCD displaye přes 1-Wire sběrnici.

**DS2423** je čítač se dvěmi vstupy s 4096 bits SRAM. K nulování čítače dojde po opětovném připojení napájení.

# **2.2.3 Obvody 1-Wire - Teplotní senzory a termostaty**

Kompaktní obvody pro měření teploty v zařízeních jsou dodávány v několika pouzdrech (TOC či pro SMD montáž). Přehled obvodů je uveden v tabulce č. 4. Obvody DS1822, DS18B20, DS18S20, DS1920 mají charakter certifikovaných měřicích prostředků.

Tabulka č. 4: Přehled teploměrů 1-Wire

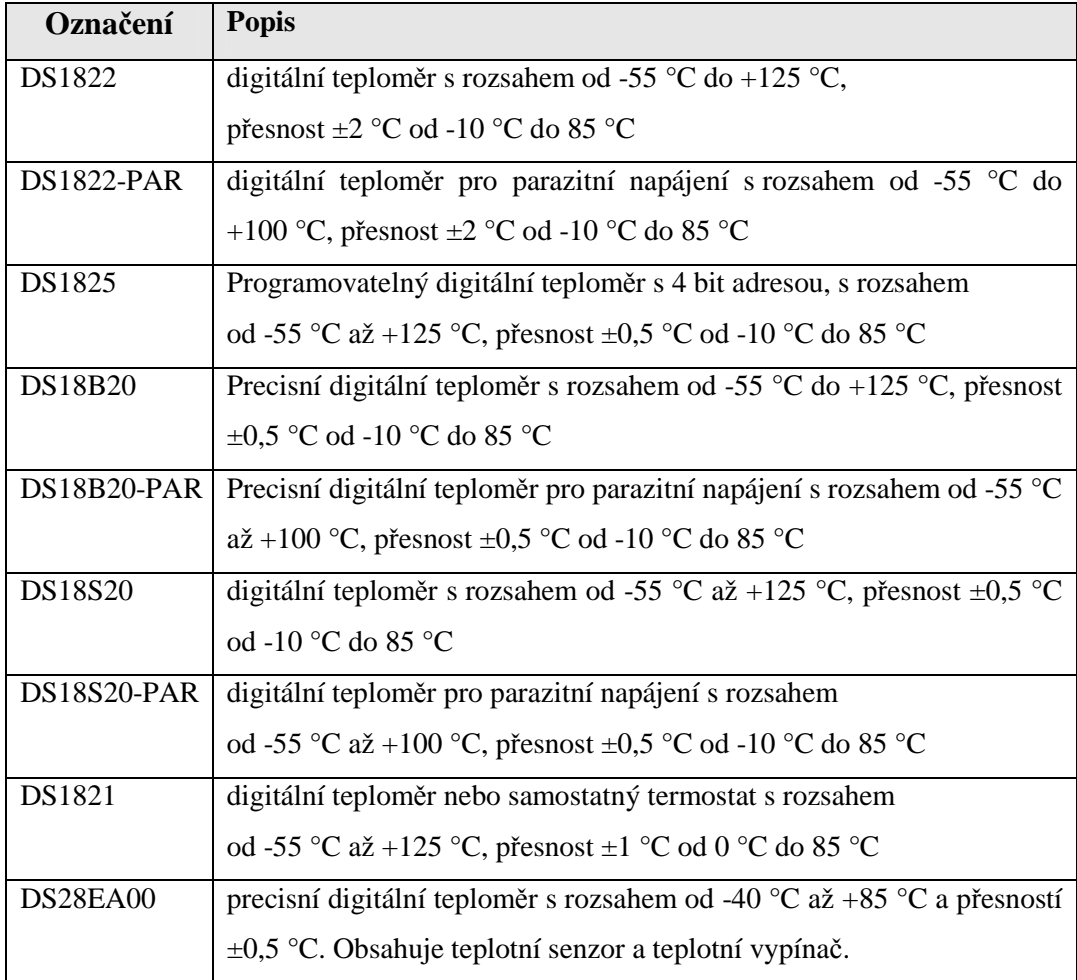

## **2.2.4 Obvody 1-Wire - 4-kanálový AD p**ř**evodník**

Obvod **DS2450** obsahuje čtyři napěťové vstupy s vysokou impedancí. Uživatelsky nastavitelný rozsah 2,56 V nebo 5,12 V, rozlišení až 16 bitů a možností hlášení ALARM stavů. Napájecí napětí 5 V a nízká spotřeba 2,5 mW při měření a 25 µW v klidu.

## **2.2.5 Obvody 1-Wire - M**ěř**i**č**e** č**asu a zdroje** č**asu**

**DS2422** integrovaný obvod obsahující snímač teploty, zdroj času (RTC), paměť 8 kB, rozhraní 1-Wire, sériové rozhraní pro externí AD převodník (bez převodníku funguje pouze jako dataloger teploty). Do paměti lze uložit 8192 záznamů v 8 bit rozlišení nebo 4096 záznamů při 16 bit. Interval měření lze nastavit v intervalu od 1 do 273 hodin.

Přesnost měření teploty je 0,5 °C (8 bit) nebo 0,0625 °C (11 bit). Data je možno chránit heslem. Pracovní teplota je od -40 °C do +85 °C, napájení 2,8 V do 3,6 V. Spotřeba je 1,2 µA v čekacím módu a 350 µA při činnosti.

DS2415 a DS2417 - Obvod slouží k uchování času v minimálním čipu. Rozlišení je 1 s a přesnost ±2 min při 25 °C. Komunikační rychlost je 16,3 kbps. Napájecí napětí od 2,5 V do 5,5 V a spotřeba 200 nA. Pracovní teplota od -40  $^{\circ}$ C do +85  $^{\circ}$ C.

# **2.2.6 Obvody 1-Wire - Monitoring a ochrana baterií**

Obvody slouží k monitoringu akumulátorů v různých zařízení. Mohou měřit napětí článků, teplotu, prošlý náboj či množství akumulované energie. U obvodů určených pro akumulátory Li-Ion je obsažena ochrana proti úplnému vybytí akumulátoru. V následující tabulce č. 5 je uveden přehled obvodů pro monitoring akumulátorů.

| Označení      | <b>Popis</b>                                     | Typ podporo-      | Paměť pro        |
|---------------|--------------------------------------------------|-------------------|------------------|
|               |                                                  | vaných baterií    | data(B)          |
| <b>DS2436</b> | ID baterie, monitoring teploty a napětí          | 1-2 články Li-Ion | 32 EEPROM,       |
|               |                                                  | 2-6 články NiMH   | 8 SRAM           |
| <b>DS2438</b> | ID baterie, monitoring teploty, napětí           | 1-2 články Li-Ion | <b>40 EEPROM</b> |
|               | a proudu. Měření času.                           | 2-6 článků NiMH   |                  |
| <b>DS2720</b> | Ochranný obvod pro Li-Ion akumulá-               | 1 článek Li-Ion   | 8 EEPROM         |
|               | tor (nabíjení a vybíjení)                        |                   |                  |
| <b>DS2740</b> | Precizní měření prošlého náboje                  | 3 články NiMH     |                  |
|               |                                                  | 1 článek Li-Ion   |                  |
| <b>DS2751</b> | Měření energie pro 1-článek Li-Ion               | 3 články NiMH     | 16 SRAM,         |
|               | nebo 3-články NiMH                               | 1 článek Li-Ion   | 32 EEPROM        |
| <b>DS2756</b> | Přesné měření energie akumulátorů                | 3 články NiMH     | 96 EEPROM,       |
|               | s programovatelným Suspend Módem                 | 1 článek Li-Ion   | 8 SRAM           |
|               | (odpojením akumulátoru)                          |                   |                  |
| <b>DS2760</b> | Precizní monitor Li-Ion akumulátoru              | 1 článek Li-Ion   | 16 SRAM,         |
|               |                                                  |                   | 32 EEPROM        |
| <b>DS2761</b> | Precizní monitorovací a ochranný 1 článek Li-Ion |                   | 16 SRAM,         |
|               | obvod pro akumulátory Li-Ion                     |                   | 32 EEPROM        |
| DS2762        | Monitorovací a ochranný obvod pro                | 1 článek Li-Ion   | 16 SRAM,         |
|               | akumulátory Li-Ion                               |                   | 32 EEPROM        |
| <b>DS2770</b> | Obvod monitorující akumulátor<br>$\mathbf{a}$    | 3 články NiMH     | 40 EEPROM,       |
|               | řídící nabíjení                                  | 1 článek Li-Ion   | 16 SRAM          |
| <b>DS2780</b> | Nezávislý obvod pro měření energie               | 1-2 články Li-Ion | <b>40 EEPROM</b> |
|               | akumulátoru                                      |                   |                  |
| <b>DS2781</b> | Obvod měření energie akumulátorů                 | 1-2 články Li-Ion | <b>40 EEPROM</b> |

Tabulka č. 5: Obvody pro monitoring baterií

# **2.2.7 Obvody iButton - popis**

Produkty iButton jsou kompaktní obvody komunikující po sběrnici 1-Wire. Jejich hlavní použití je u systémů řízení přístupu, a záznamu teploty při přepravě zboží (potravin).

Obvody jsou dodávány v odolném pouzdře ve dvou provedeních F3 a F5 lišící se tloušťkou. Pouzdro F5 je zobrazeno na obr. č. 8.

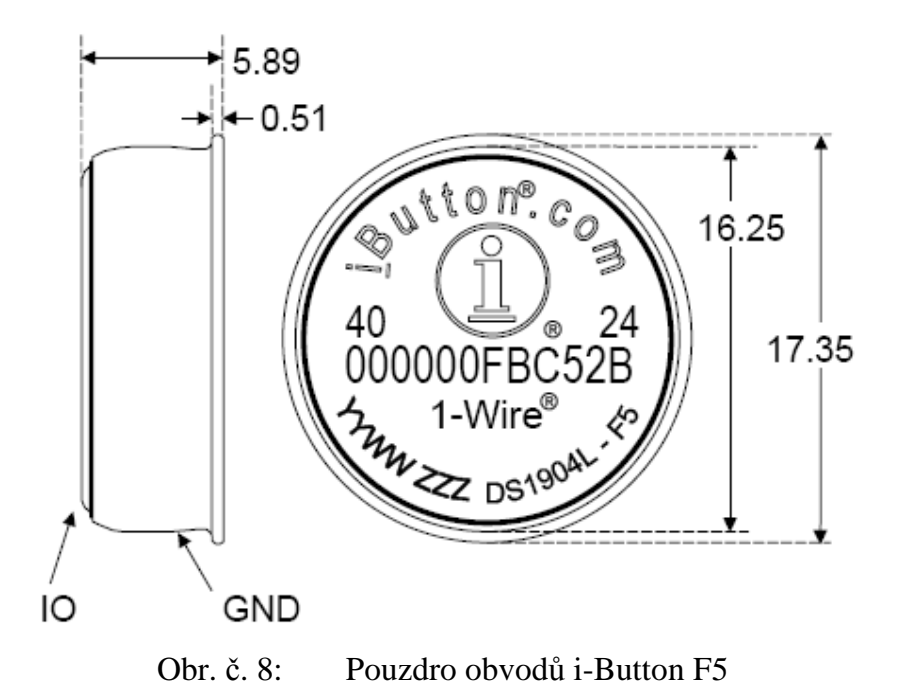

# **2.2.8 Obvody iButton - RTC**

**DS1904** je obvod obsahující zdroj reálného času (RTC) s kalendářem v binárním formátu. Rozlišení času je 1 s. Přesnost času je lepší než  $\pm$  2 minuty za měsíc při teplotě +25 °C. Pracovní teplota ke od -40 °C do +70 °C. Vnitřní baterie má udanou životnost přes 10 let při +25 °C.

# **2.2.9 Obvody iButton - pam**ě**ti**

Paměťové obvody iButton jsou nejčastěji používané u autorizačních systémů přístupu (např. odemykání zámků dveří, identifikace obsluhy stroje či počítačového programu, parkovací systémy ve městech). Data v paměti mohou chráněna heslem. Přehled typů pamětí je uveden v tabulce č. 6.

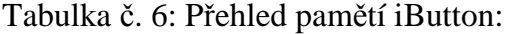

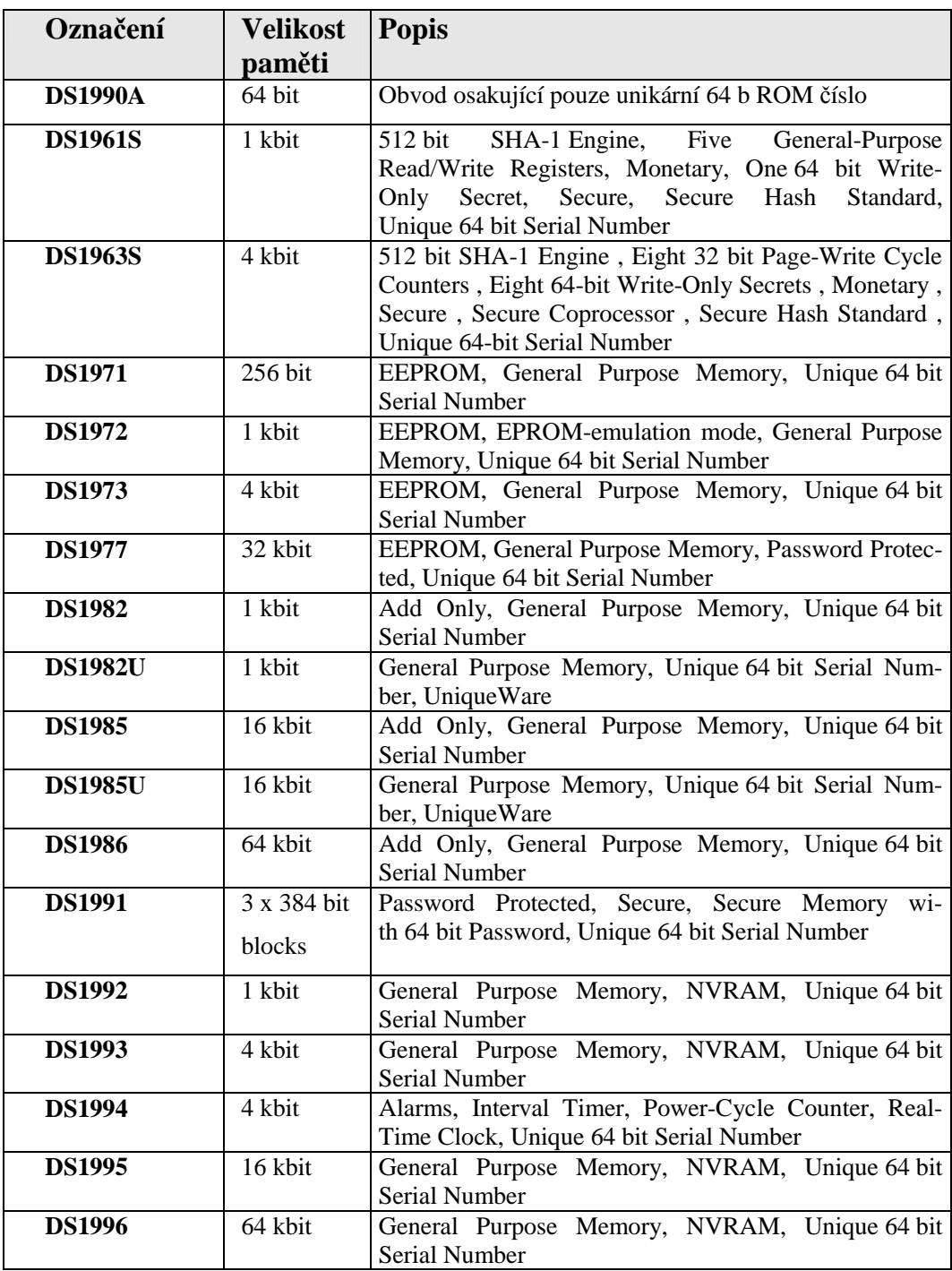

# **2.2.10 Obvody iButton - m**ěř**ení teploty a datalogery**

V této skupině je k dispozici jeden teploměr a 6 datalogererů. Ty obsahují zdroj reálného času. Měření lze nastavit v intervalu 1-255 minut. Zaznamenává

ALARM maximální a minimální teploty. Data mohou být chráněna SHA šifrováním. Vestavěné RTC a časovač mají přesnost ±2 minut za měsíc. Napájení je zajištěno vestavěnou 3 V baterií.

| Označení Velikost | paměti                           | <b>Popis</b>                                                                                  | Měřený rozsah                       |
|-------------------|----------------------------------|-----------------------------------------------------------------------------------------------|-------------------------------------|
| DS1920            | 16 <sub>b</sub><br><b>EEPROM</b> | Teploměr s přesností $\pm 0.5$ °C,<br>16 b paměť slouží pro uložení<br><b>ALARM</b> informace | -55 °C až 100 °C                    |
| $DS1921G$ 4 kb    | <b>NV SRAM</b>                   | Dataloger teploty s přesností<br>$\pm 1$ °C                                                   | -40 °C až +85 °C                    |
| $DS1921H$ 4 kb    | <b>NV SRAM</b>                   | Dataloger teploty s přesností<br>$\pm 1$ °C                                                   | +15 °C až +46 °C                    |
| DS1921Z           | $4 \,$ kb<br><b>NV SRAM</b>      | Dataloger teploty s přesností<br>$\pm 1$ °C                                                   | $-5$ °C až $+26$ °C                 |
| <b>DS1922L</b>    | 8 kB<br><b>NV SRAM</b>           | Dataloger teploty s přesností<br>$\pm 0.5$ °C                                                 | -40 °C až +85 °C                    |
| <b>DS1922T</b>    | 8 kB<br><b>NV SRAM</b>           | Dataloger teploty s přesností<br>$\pm 0.5$ °C                                                 | 0 °C až +125 °C                     |
| DS1923            | 8 kB<br><b>NV SRAM</b>           | Dataloger teploty s přesností<br>$\pm 0.5$ °C a vlhkosti $\pm 1$ %                            | -20 °C až +85 °C<br>od 0 % do 100 % |

Tabulka č. 7: Přehled obvodů iButton pro měření teploty

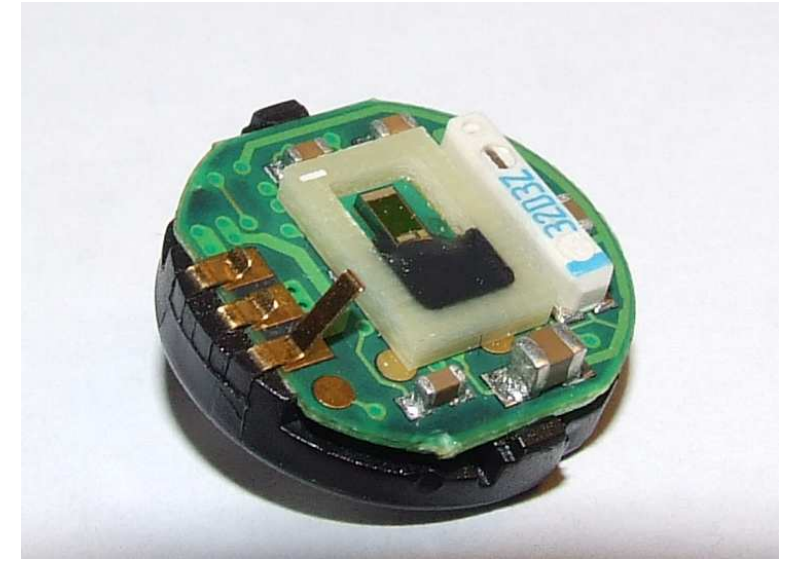

Obr. č. 9: Vnitřní uspořádání datalogeru teploty a vlhkosti DS1923

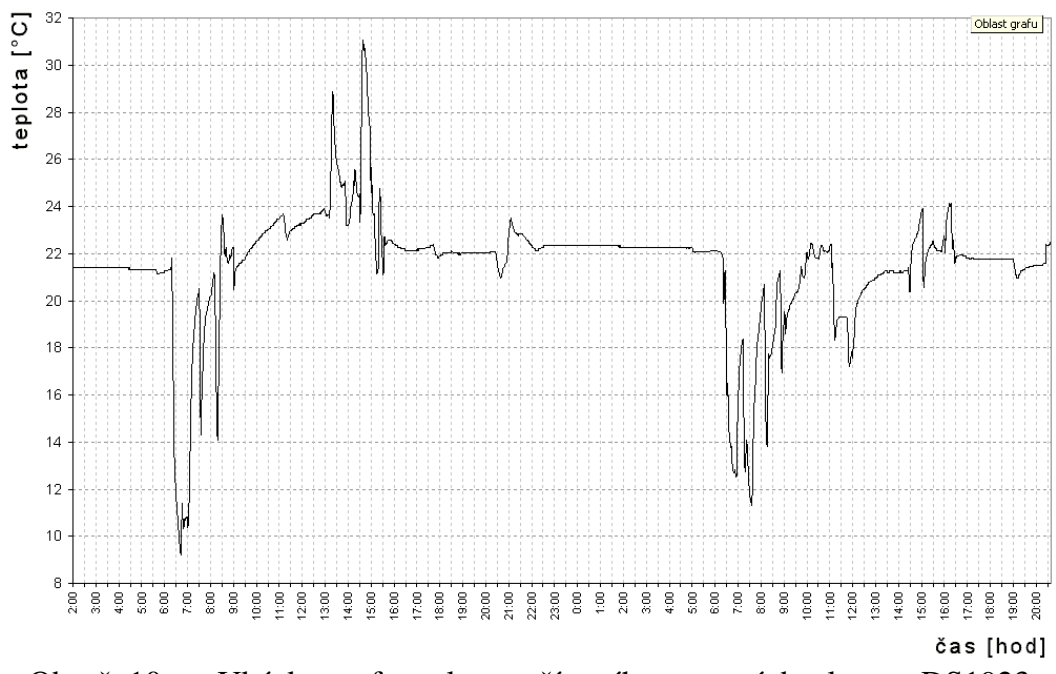

Obr. č. 10: Ukázka grafu teploty pořízeného pomocí datalogeru DS1923

# **3 Meteorologická stanice**

# **3.1 Popis stanice**

Meteorologická stanice je umístěna na okraji města Písek v nadmořské výšce 412 m n.m. Měření pro archivaci probíhá každou celou hodinu. Čas měření je udáván v středoevropském čase (UTC+1 hod.) odpovídající místnímu slunečnímu času. Měření rychlosti větru je prováděno každých 15 minut vždy v 10, 25, 40 a 55 minutě. Pro zobrazení aktuální teploty na internetových stránkách je teplota měřena každých 5 minut, aby byla informace co nejaktuálnější (v ranních hodinách docházelo ke značnému rozdílu aktuální teploty a zobrazované teploty na stánkách).

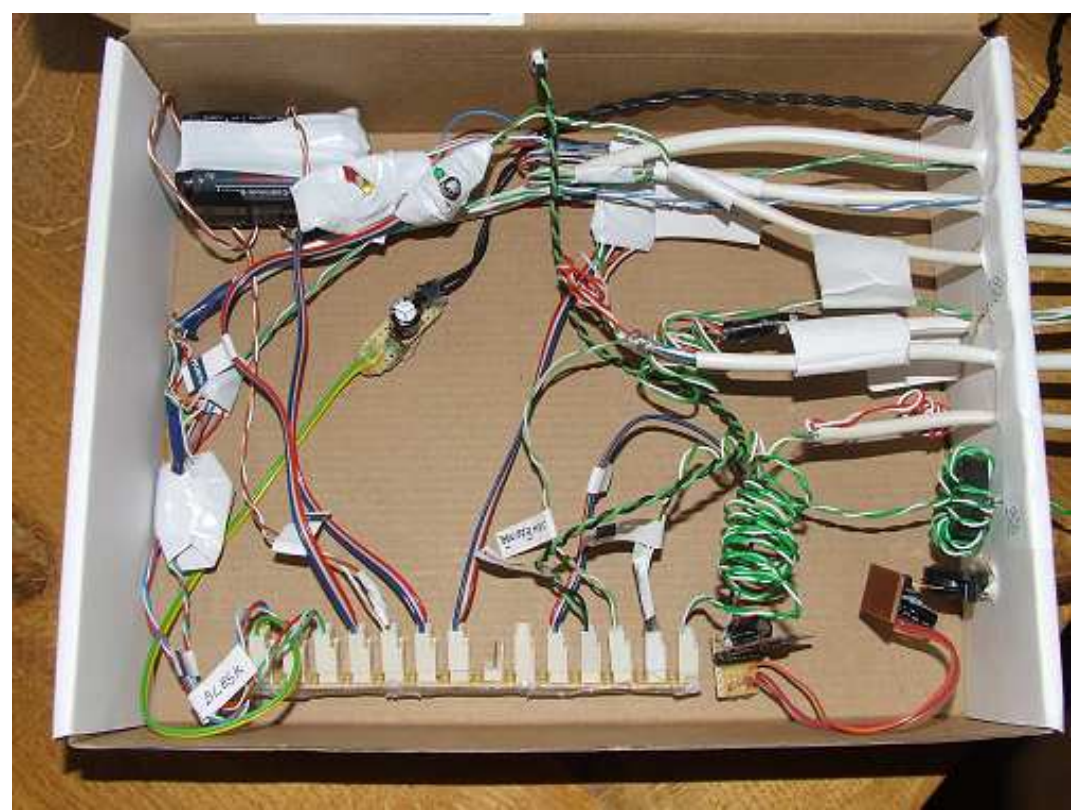

Obr. č. 11: Centrální část meteorologické stanice s přívody kabelů od čidel připojených na převodníky a čítače propojených na sběrnici s datovým vodičem a napájením

# **3.1.1 Umíst**ě**ní** č**idel**

Čidlo venkovní teploty a vlhkosti je umístěno na zahradě 2 m nad okolním terénem v radiačním krytu. Čidlo rychlosti a směru větru je umístěno 2 m nad hřebenem střechy budovy vysoké 11 m. Vzhledem k městské zástavbě a poloze domu ve svahu 50 m od lesa, dochází k nárazovému větru. V meteorologii se měří rychlost větru ve výšce 10 m nad travnatým povrchem. Na stožáru je také umístěno čidlo slunečního osvitu. Srážkoměry jsou umístěny na komíně na střeše budovy (v zimním období teplý kouř z komína ohřívá srážkoměr a ten měří srážky i za mrazu).

V meteorologii jsou základní pravidla pro umístění stanice následující: Stanice nesmí být v bezprostřední blízkosti velkých staveb, vysokých stromů, okolí by mělo být dostatečné volné, do 25 m od středu pozemku žádné překážky vyšší 2 m, vzdálenosti překážek od středu by měly nejméně 4x převyšovat jejich vlastní výšku. Rychlost a směr větru se měří v 10 m nad okolním terénem. Tyto pravidla nešlo při konstrukci stanice zcela dodržet pro nevhodný okolní terén a zástavbu.

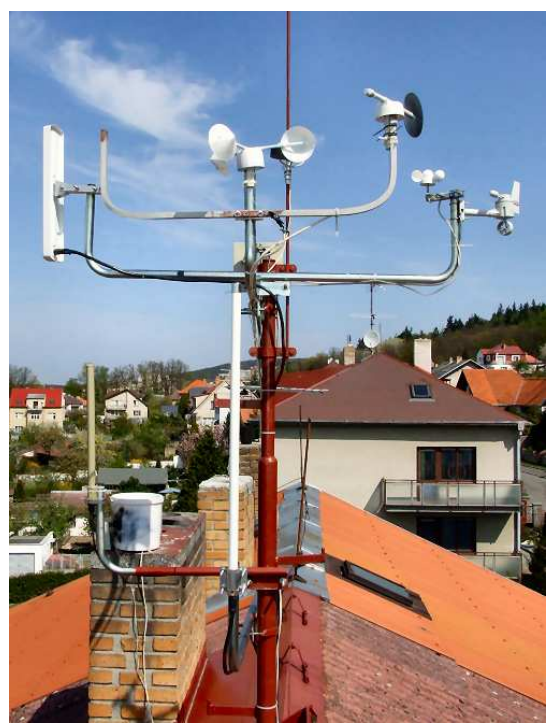

Obr. č. 12: Fotografie stožáru s čidly rychlosti a směru větru a slunečního osvitu

# **3.2 Popis m**ěř**ících prvk**ů

# **3.2.1 M**ěř**ení teploty**

Pro měření teploty je použito čidlo DS1820 v zapojení pro parazitní napájení po sběrnici. Použité čidlo má udanou přesnost měření ±0,5 °C. Data jsou z čidla načítány přímo a nejsou nijak upravována.

Pro měření venkovní teploty je důležité umístění čidla. Zcela nevhodné je umístění na stěnu budovy, kdy je měřená teplota ovlivněna tepelnými ztrátami budovy. Dle pokusů byl v zimě při venkovní teplotě kolem -5 °C zjištěn rozdíl teploty 3 °C při umístění čidla 5 a 20 cm od budovy. Umístění čidla bylo tedy zvoleno na zahradě co nejdále od budov a 2 m nad okolním terénem. Velmi důležité je opatřit teploměr radiačním krytem, který ochrání čidlo před slunečním zářením, aby nedošlo k ovlivnění měření.

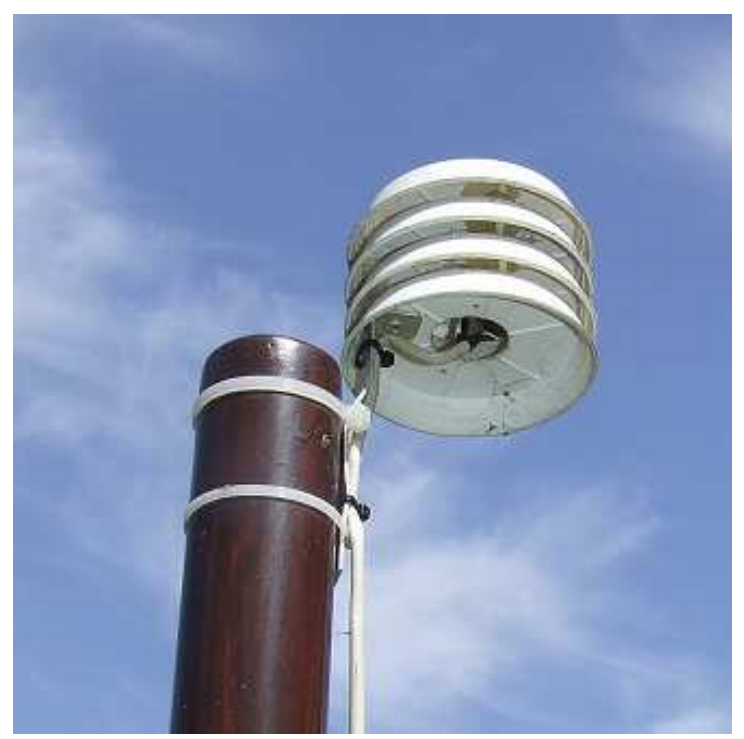

Obr. č. 13: Detail radiačního krytu, uvnitř čidlo venkovní teploty a vlhkosti

## **3.2.2 M**ěř**ení vlhkosti**

Venkovní vlhkost je měřena pomocí datalogeru iButton DS1923 v režimu přímého měření. Čidlo je umístěno v radiačním krytu spolu s čidlem venkovní teploty.

Pracovní oblast vlhkoměru je od -20 °C do +80 °C. Hodnota vlhkosti, kterou udává obvod DS1923, je platná pro teplotu 25 °C. Pro jiné hodnoty je nutné provést teplotní kompenzaci dle následujícího vzorce (1).

$$
HT_{corr} = \frac{H_{corr} \cdot K + \alpha \cdot (T - 25) - \beta \cdot (T - 25)^2}{K + \gamma \cdot (T - 25) - \delta \cdot (T - 25)^2}
$$
(1)

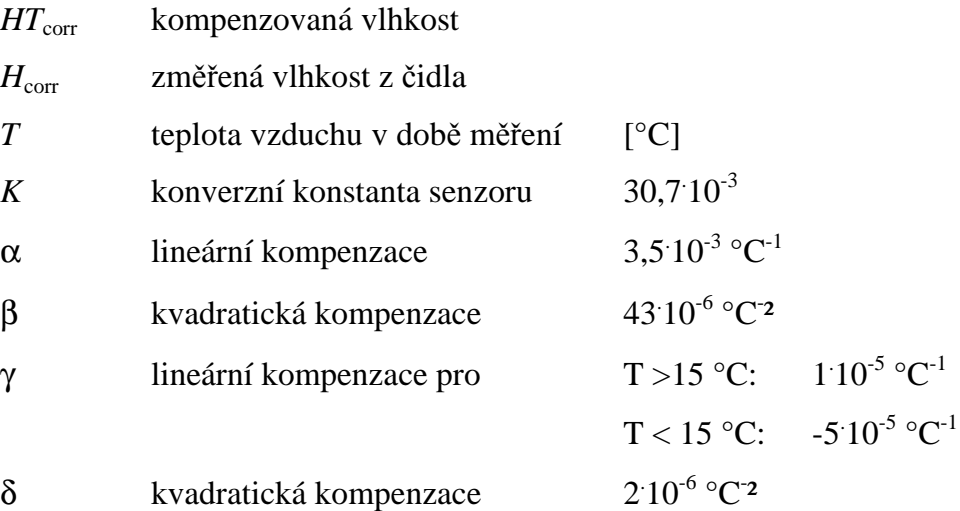

# **3.2.3 M**ěř**ení tlaku**

K měření absolutního tlaku je použito čidlo MPX4115A firmy Freescale Semiconductor, Inc. připojené na AD převodník DS2438.

Obvod MPX4115A měří tlak v rozmezí 15 až 115 kPa s výstupním napětím 0,2 V až 4,8 V. MPX4115A používá pro měření vlastní referenční vakuum.

Pro výpočet tlaku z hodnoty napětí na výstupu čidla MPX4115A je použito vztahu (2).

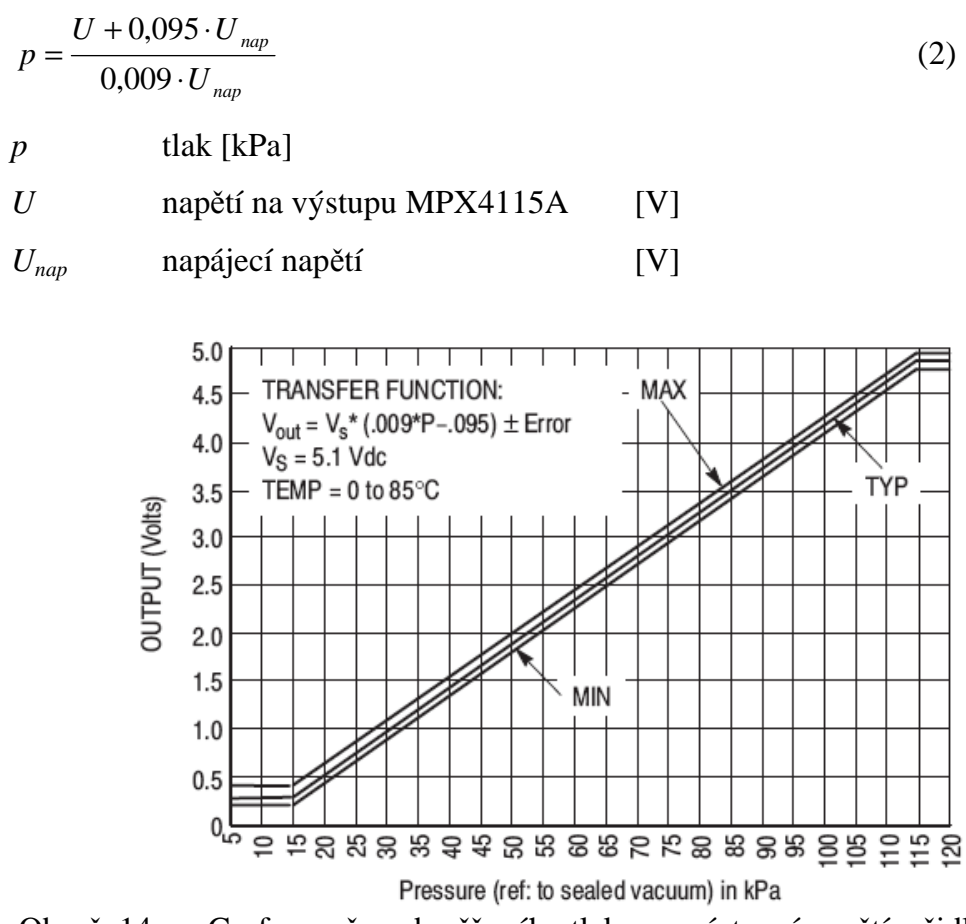

Obr. č. 14: Graf pro převod měřeného tlaku na výstupní napětí z čidla MPX4115A

Změřený tlak je nutné přepočítat na hladinu moře. Pro výpočet je použita Barometrická rovnice (3):

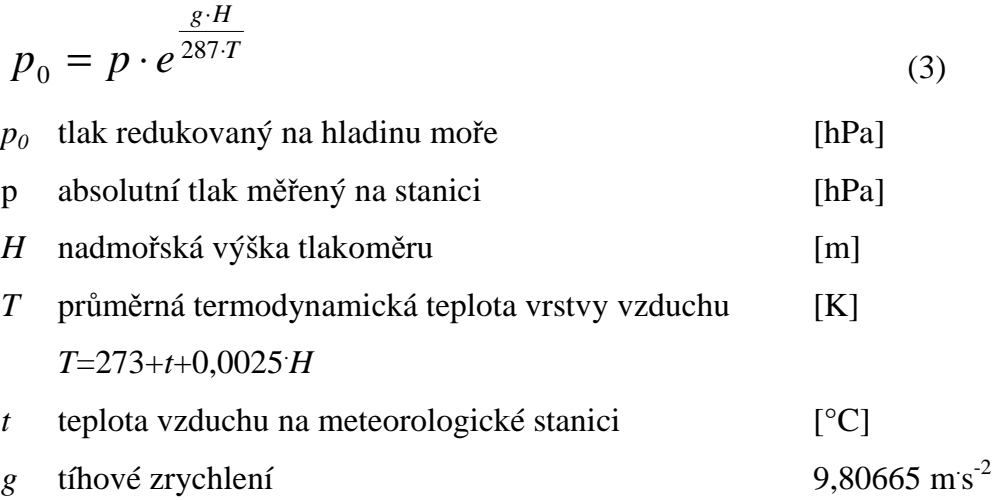

## **3.2.4 Slune**č**ní osvit**

K měření intensity slunečního osvitu je použita fotodioda BPW34 a AD převodník DS2450.

Fotodioda BPW34 umístěná pod krytech z bílého plastu. Proud procházející fotodiodou je úměrný intenzitě dopadajícího světla a prochází přes měřící rezistor, z kterého je měřeno napětí AD převodníkem. Spektrální citlivost fotodiody je znázorněna na obr. č. 15.

Při prvních pokusech měření byl použit fotovoltaický článek SANYO AM-1417. Jeho nevýhodou je nelinearita výstupního napětí na intenzitě slunečního osvitu a proto údaje z tohoto čidla nejsou používány.

Údaj z těchto čidel je orientační, není nijak kalibrován. Pro prezentaci je použita jeho procentní úroveň oproti dlouhodobému maximu.

Na obr. č. 16 je ukázka grafu osvitu z fotodiody a dlouhodobému maximu osvitu. Na obr. č. 17 je porovnání průběhů osvitu z fotodiody a fotovoltaického článku při jasném dni a při průchodu oblačnosti.

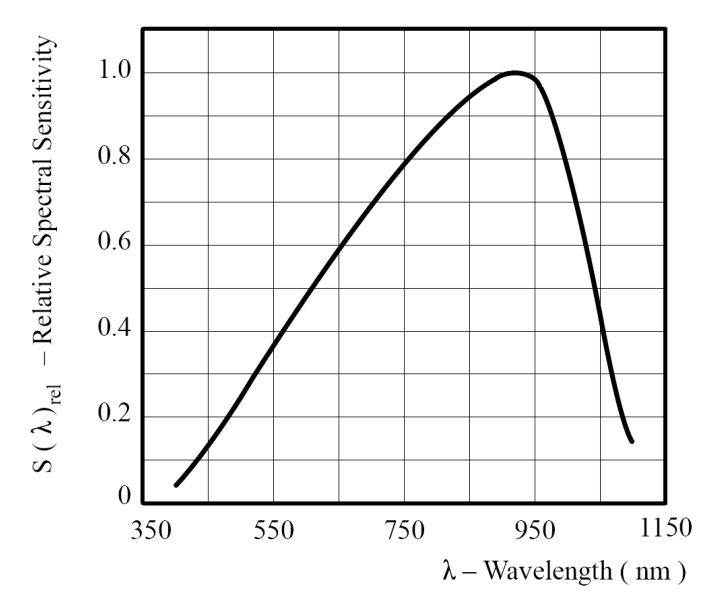

Obr. č. 15: Graf relativní citlivosti na vlnové délce fotodiody BPW34

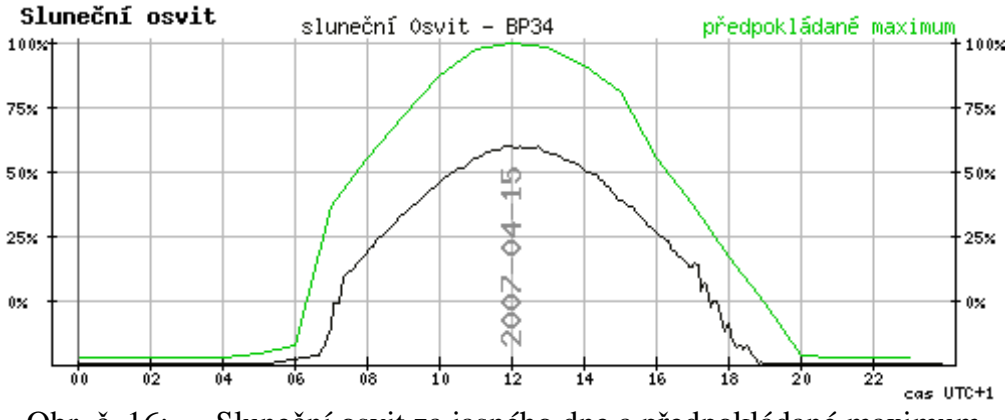

Obr. č. 16: Sluneční osvit za jasného dne a předpokládané maximum

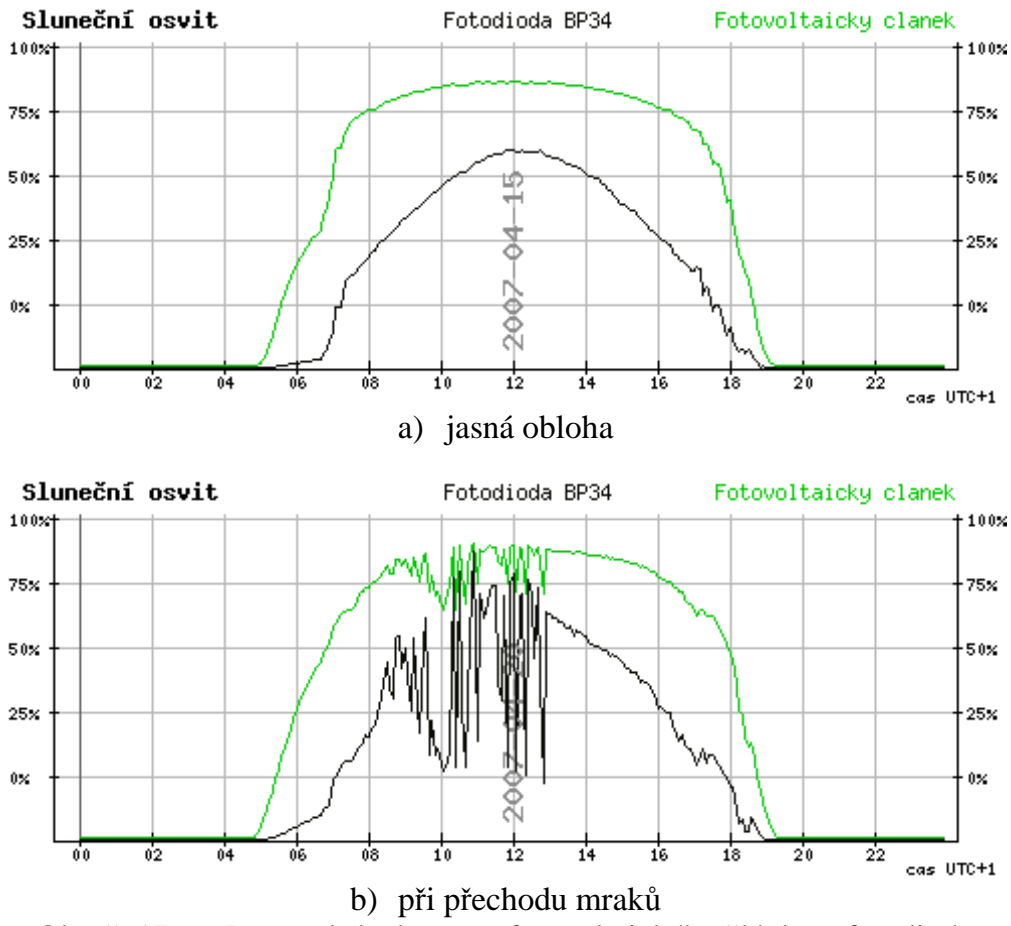

Obr. č. 17: Porovnání výstupu z fotovoltaického článku a fotodiody

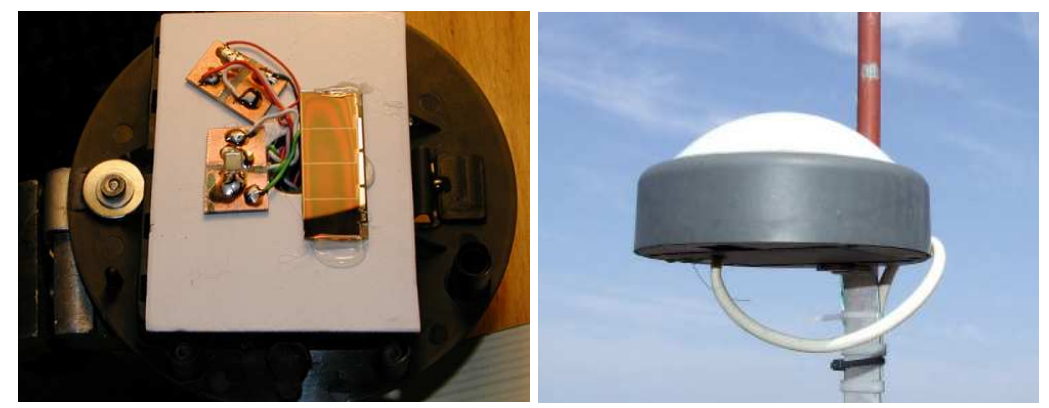

Obr. č. 18: Detail vnitřního uspořádání čidla s fotodiodou a fotovoltaickým článkem v čidle a čidlo na stožáru

# **3.2.5 Rychlost v**ě**tru**

Pro měření rychlosti větru je použito konstrukce trojramenného Robinsonova kříže, jehož otáčky jsou registrovány pomocí jazýčkového kontaktu reagující na malý magnet upevněný na rotační části. Pro načítání impulsů je použito čítače DS2423. Schéma zapojení obvodu je na obr. č. 19.

Měření probíhá v 15 min intervalech a hodnota udává průměrnou rychlost větru za toto období.

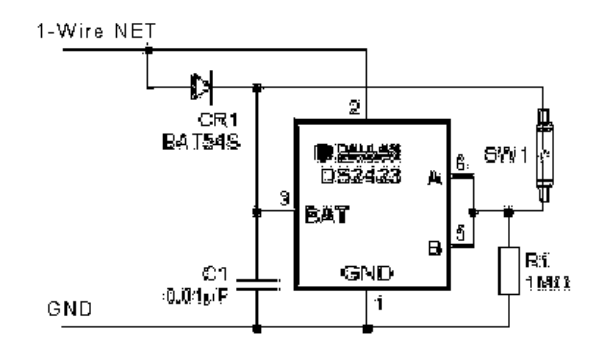

Obr. č. 19: Schéma zapojení čítače DS2423

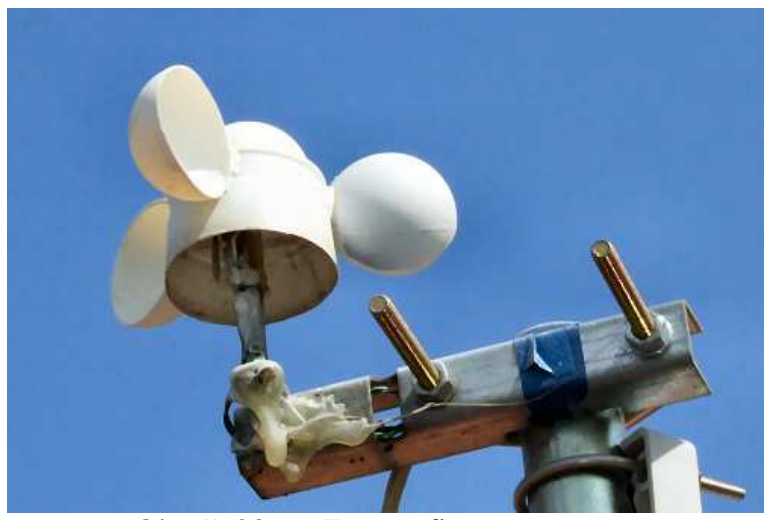

Obr. č. 20: Fotografie anemometru

Kalibrace anemometru byla provedena aerodynamickém tunelu. Fotografie tunelu použitého při kalibraci je na obr. č. 21 a 22. Pro změření rychlosti proudění vzduchu v tunelu bylo použito anemometru AM 4204 (senzor je skleněný termistor ochlazovaný proudícím vzduchem, rozsah: 0,2 až 20 m/s s přesností  $\pm(3\%+1)$  čtení.

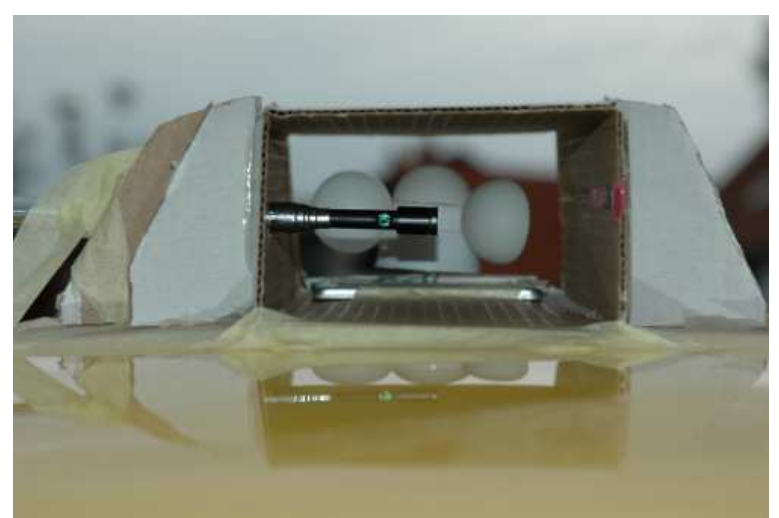

Obr. č. 21: Detail kalibrace anemometru

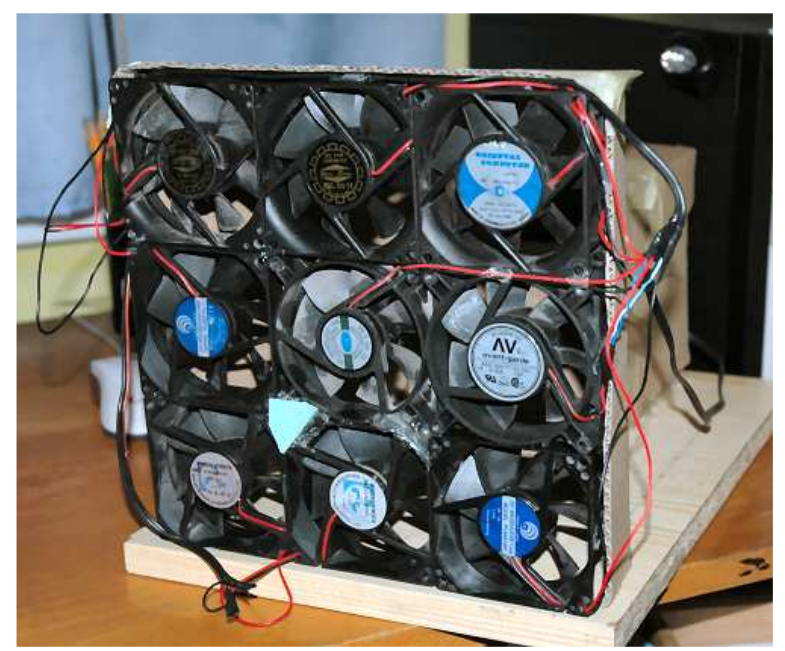

Obr. č. 22: Detail ventilátorů v sací části tunelu při kalibraci anemometru

Bylo změřeno několik hodnot, které byly v grafu proloženy regresní křivkou. Graf je zobrazen na obr. č. 23. Na obr. č. 24 je graf použitý pro získání regresní funkce. Funkce regrese je použita k výpočtu rychlosti větru.

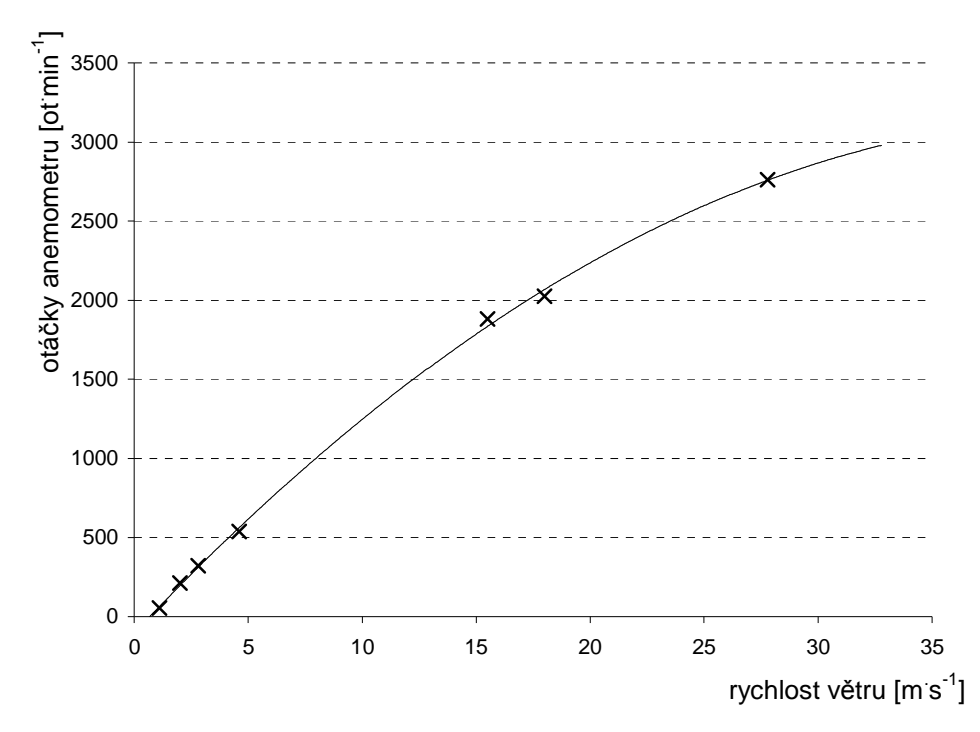

Obr. č. 23: Graf naměřených hodnot a proložení polynomem 2 stupně

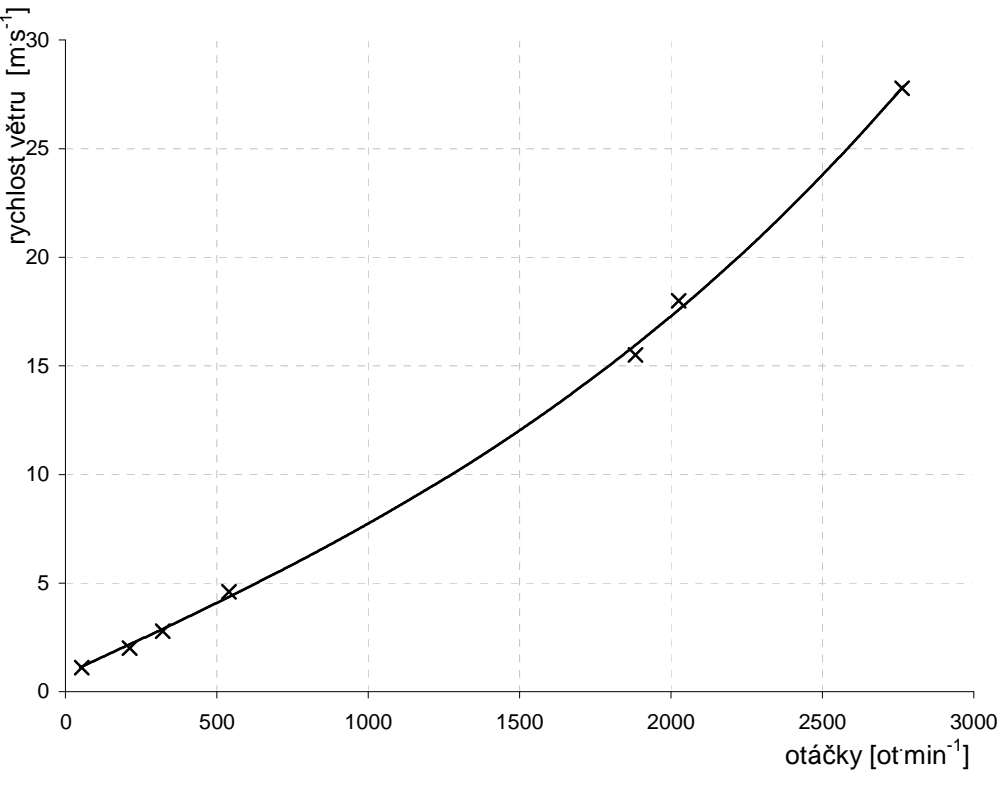

Obr. č. 24: Graf s proložením pro výpočet rychlosti větru

Funkce pro výpočet rychlosti větru z regresní křivky (4):  $v_y = 4,8506 \cdot 10^{-10} \cdot \sigma t^3 - 0,32274 \cdot 10^{-6} \cdot \sigma t^2 + 7,0188 \cdot 10^{-3} \cdot \sigma t + 0,64792$  (4)  $v_v$ vypočtená rychlost větru  $s^{-2}$ ] *ot* otáčky [ot.min<sup>-1</sup>]

# **3.2.6 Sm**ě**r v**ě**tru**

K určení směru větru je použita otočná růžice s magnetem. Statická část obsahuje 8 jazýčkových kontaktů rozmístěných po 45° a připojených na obvod DS2450. Směr je kódován dvěmi úrovněmi napětí na 4 vodičích připojených na vstupu obvodu DS2450. Schéma zapojení je na obr. č. 25.

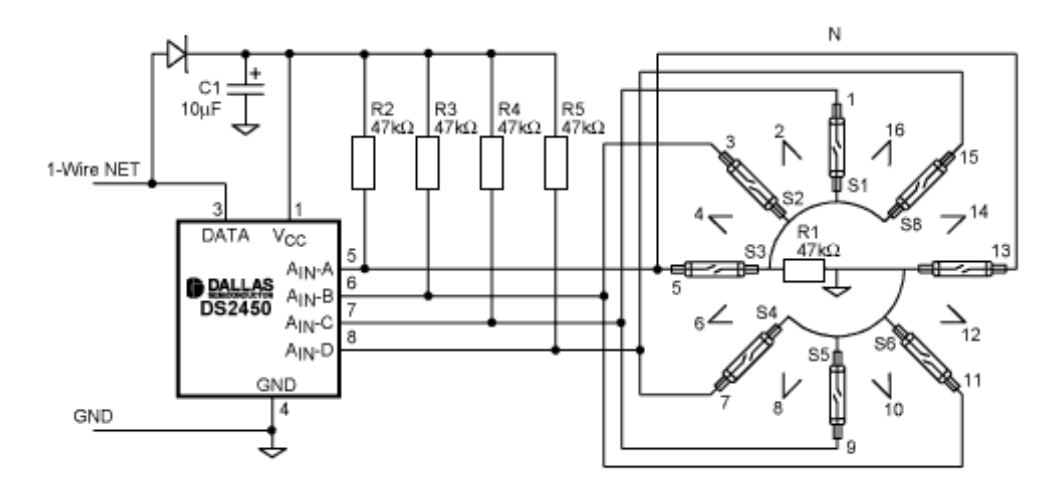

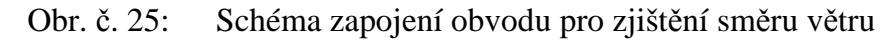

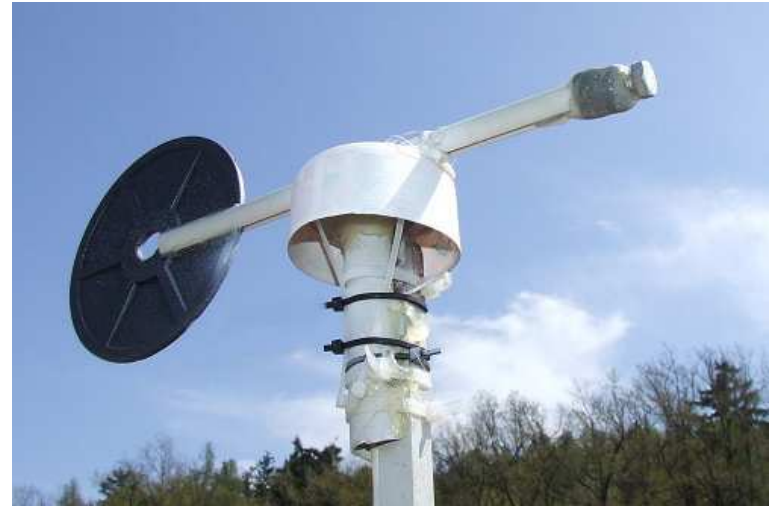

Obr. č. 26: Korouhev pro určení směru větru

# **3.2.7 M**ěř**ení srážek**

Srážkoměr je zkonstruován jako bistabilní člunek, který se po naplnění nádržky překlopí a začíná se plnit druhá nádržka. Minimální měřené množství a krok měření je závislý na konstrukci člunku a nepřímo na ploše sběrného trychtýře. Schématické uspořádání srážkoměru je znázorněno na obr. č. 27. Překlopení člunku je detekováno pohybem magnetu na člunku, který krátkodobě sepne jazýčkové relé připojené k čítači DS2423. Parametry srážkoměrů jsou uvedeny v tabulce č. 8.

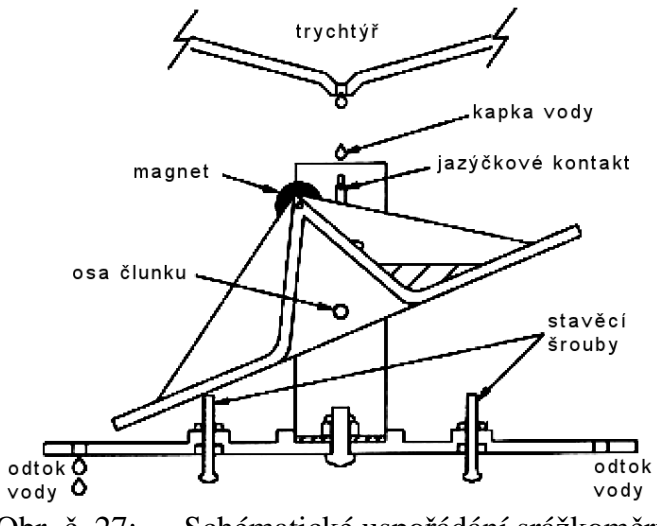

Obr. č. 27: Schématické uspořádání srážkoměru

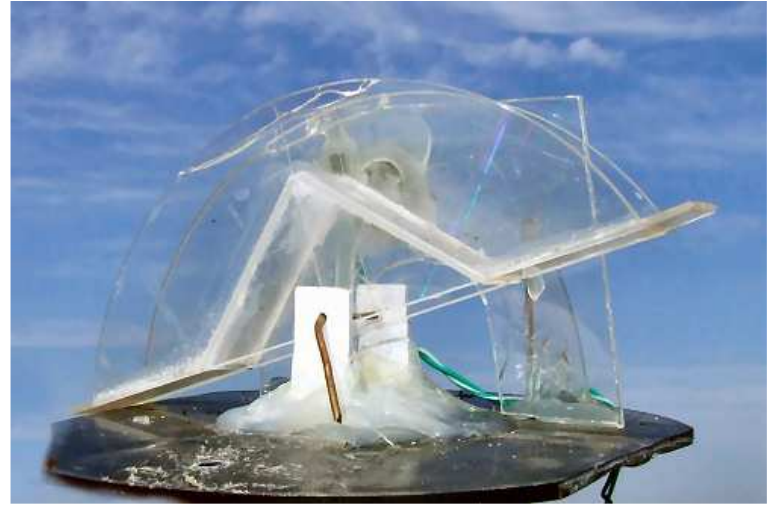

Obr. č. 28: Fotografie člunku srážkoměru

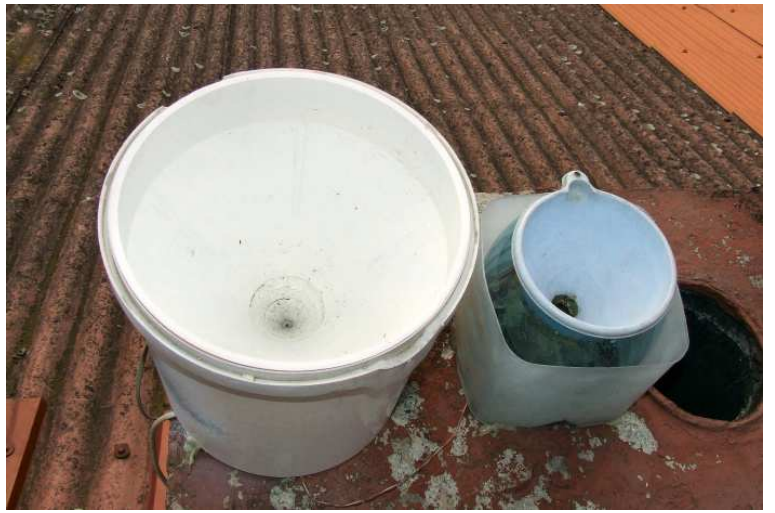

Obr. č. 29: Srážkoměry umístěné na komínu domu

Kalibrace byla prováděna změřením počtu pulsů při pomalém protečení 2 l vody. Voda musí protékat pomalu, aby nedošlo k chybě měření (při velkém průtoku by bylo registrováno méně impulsů).

Tabulka č. 8: Parametry srážkoměrů

| Průměr trychtýře | Plocha trychtýře    | Srážky                         |
|------------------|---------------------|--------------------------------|
| 130 mm           | $0.013 \text{ m}^2$ | $0,21$ mm impuls <sup>-1</sup> |
| 240 mm           | $0,045 \text{ m}^2$ | $0.06$ mm impuls <sup>-1</sup> |

## **3.2.8 Blesky**

Pro detekci blesků je použit širokopásmový přijímač reagující na impulsy elektromagnetického pole. Výstup z přijímače je přes optočlen připojen k čítači DS2423. Detektor reaguje na blesky jen v blízkém okolí a nelze tedy použít k varování před blížící se bouřkou.

Schéma zapojení je uvedeno na obr. 30. Jako jiskřiště u přijímače je použita doutnavka a zem je připojena z důvodu bezpečnosti na hromosvod. Přijímač je napájen z 9 V baterie a galvanicky oddělen od čítače a sběrnice 1-Wire optočlenem. Srovnání počtu detekovaných blesků s informacemi z meteoradatu je na obr. č. 31 a 32.

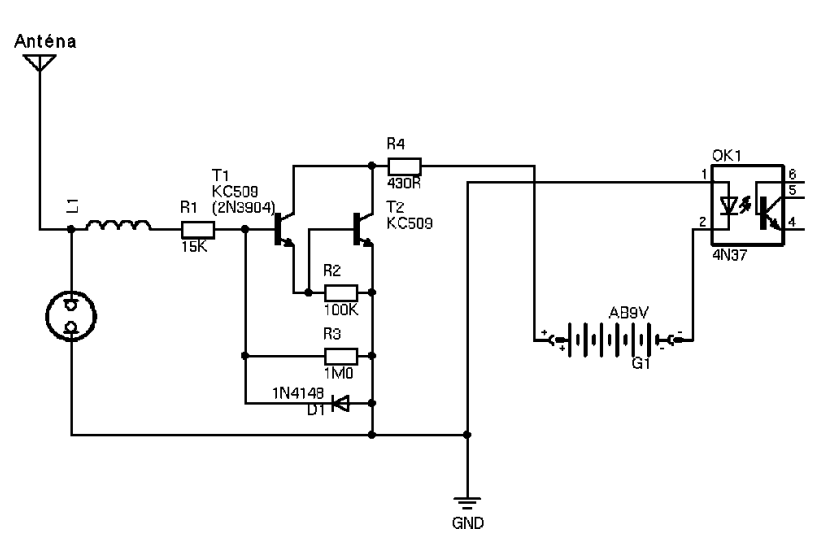

Obr. č. 30: Schéma zapojení detektoru blesků

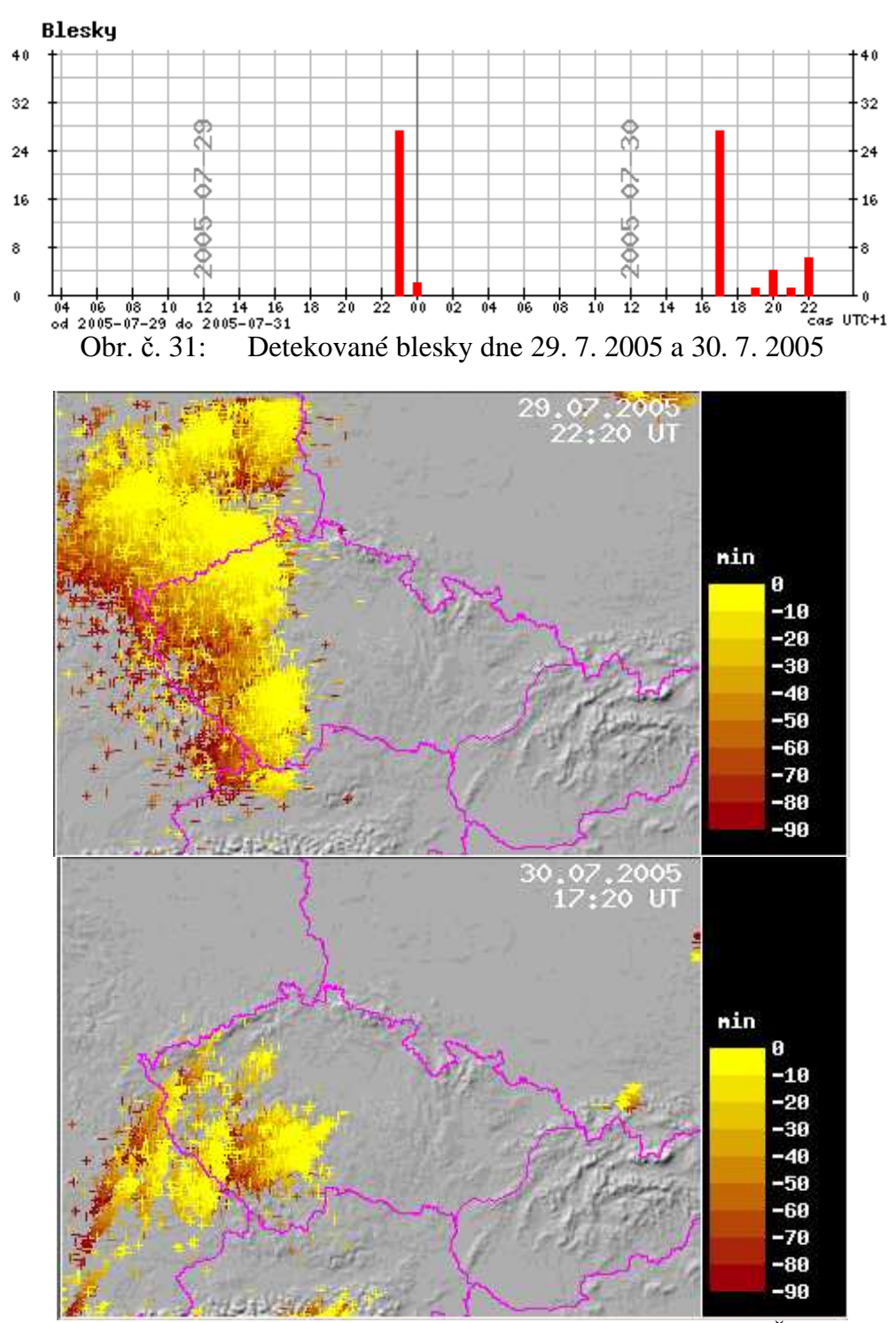

Obr. č. 32: Výskyt blesků 29. a 30. července 2005 (zdroj: ČHMI)

# **3.2.9 M**ěř**ení výšky sn**ě**hu**

Výška sněhové pokrývky je zjišťována pomocí dálkoměru infračerveného SHARP GP2Y0A21. Závislost výstupního napětí dálkoměru je na obr. č. 33. Čidlo je umístěno na kovovém ráhnu 50 cm nad podkladovou deskou sloužící i jako stojan. Kalibrace byla provedena měřením napětí AD převodníkem pro různé výšky bílého papíru nad podložkou. Naměřené hodnoty jsou znázorněny v grafu na obr. č. 35. Z tohoto grafu byla odečtena regresní křivka použitá pro výpočet výšky sněhu. Funkce je uvedena ve vzorci (5). Měření výšky sněhu zatím nebylo možné pro nedostatek sněhových srážek tuto zimu.

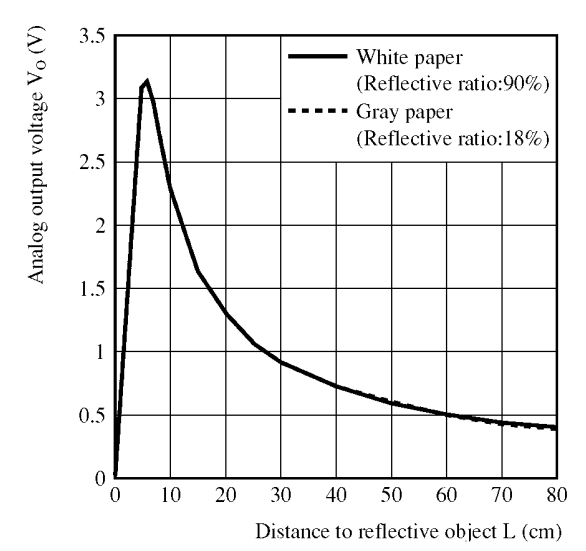

Obr. č. 33: Závislost výstupního napětí čidla GP2Y0A21 na vzdálenosti objektu od čidla

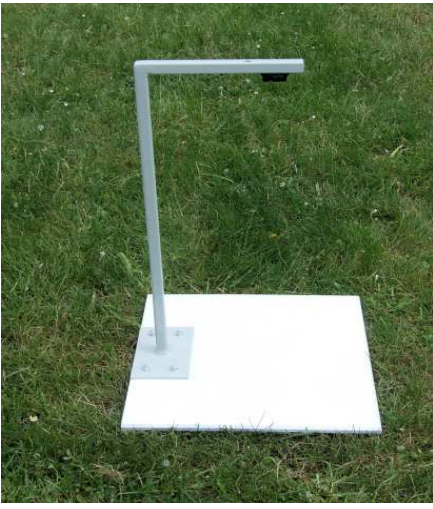

Obr. č. 34: Snímek sněhoměru bez ochranného krytu senzoru

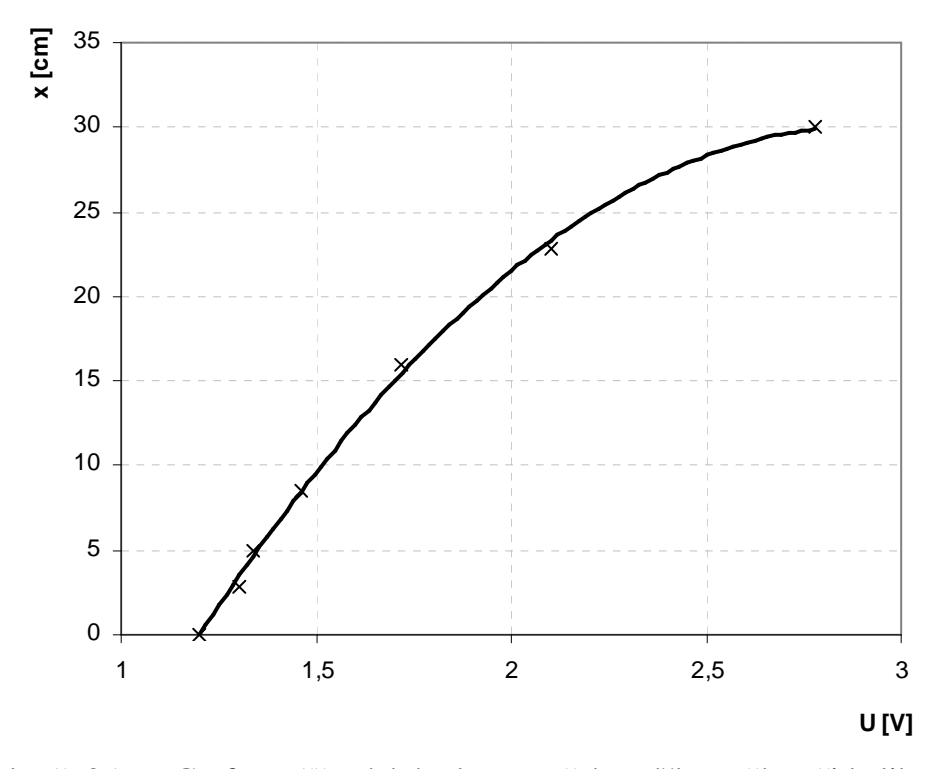

Obr. č. 35: Graf naměřených hodnot napětí a výšky sněhu při kalibraci

Převodní funkce pro výpočet výšky sněhu na napětí z čidla:

$$
x = -10,254 \cdot U^2 + 59,757 \cdot U - 56,978
$$
  
x yýška sněhu [cm]

U výstupní napětí ze senzoru [V]

# **3.3 Zpracování nam**ěř**ených dat v po**č**íta**č**i**

### **3.3.1 Software**

Pravidelné spouštění měření je provedeno pomocí programu CRON, který v intervalech pouští skripty v PHP. Skript vždy vyvolá externí program, který načte data z daného typu 1-Wire zařízení a uloží do textového souboru. Programy pro čtení dat z prvků 1-Wire byly vytvořeny modifikací zdrojových kódů ve Visual C++ poskytovaných výrobcem. PHP skript následně zpracuje a hodnoty odešle do MySQL databáze, kde jsou naměřené údaje skladovány.

Prezentace dat je provedena pomoci WWW serveru Apache s PHP. Pro prezentaci údajů byl vytvořen vlastní kód pro generování grafů. Informace z meteorologické stanice jsou přístupné na webových stránkách na adrese http://meteo.amut.net, kde je k dispozici přehled aktuálního počasí, archiv naměřených dat od roku 2004, statistika maximálních a minimálních teplot.

Dalším výstupem je malý banner s přehledem o aktuálním počasí, který je poskytnut ke zveřejnění na WWW stánkách (obr. č. 36). Posledním výstupem je textový údaj aktuální teploty pro použití v různých aplikací (např. rozšíření do prohlížeče FireFox a Java aplikace pro mobilní telefony - autorem těchto aplikací je Václav Marek).

Na následujícím obr. č. 37 je ukázka informací o aktuálním počasí na internetových stránkách. Na obr. č. 38 je znázorněná průměrná denní teplota za posledních dva a půl roku. Na obr. č. 39 je ukázka grafů z přechodu orkánu "Kyryl" přes meteorologickou stanici v Písku.

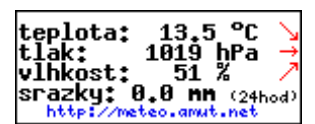

Obr. č. 36: Ukázka banneru s aktuálním počasím

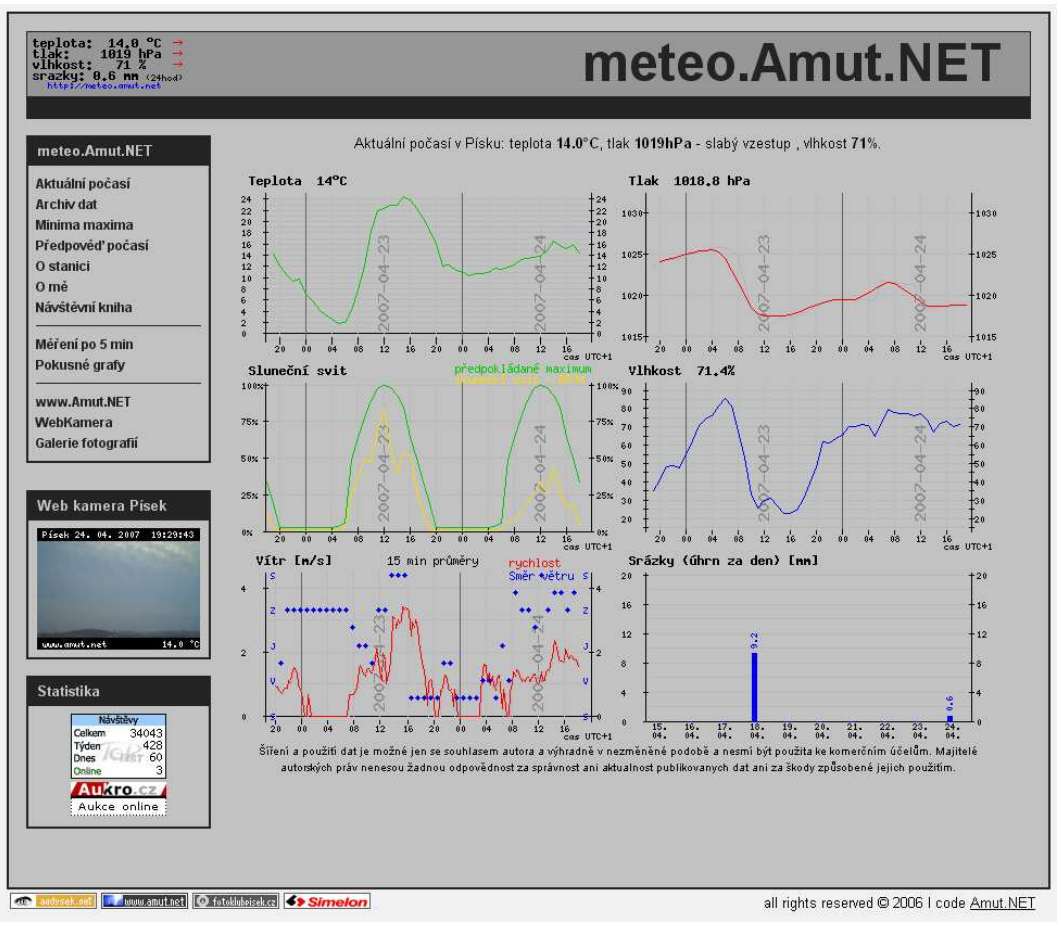

Obr. č. 37: Aktuální počasí na WWW stránkách http://meteo.amut.net

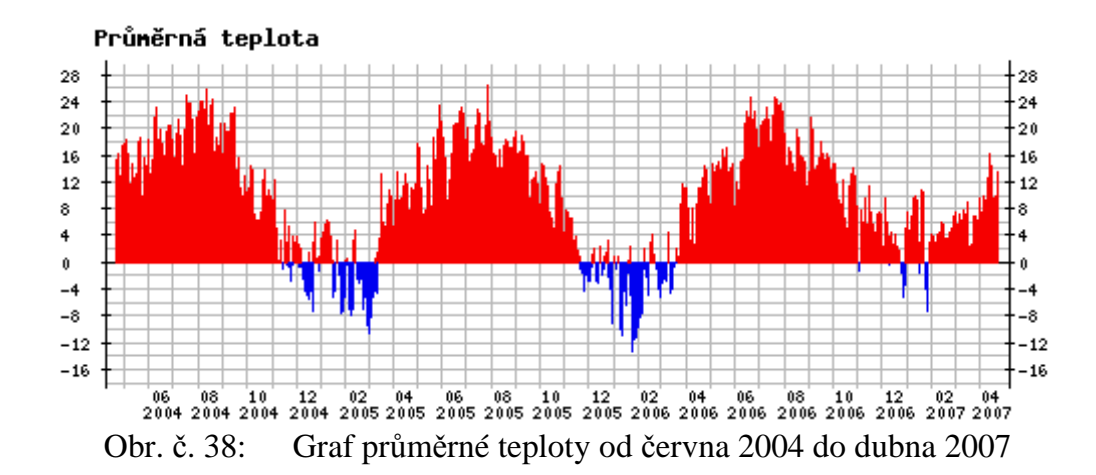

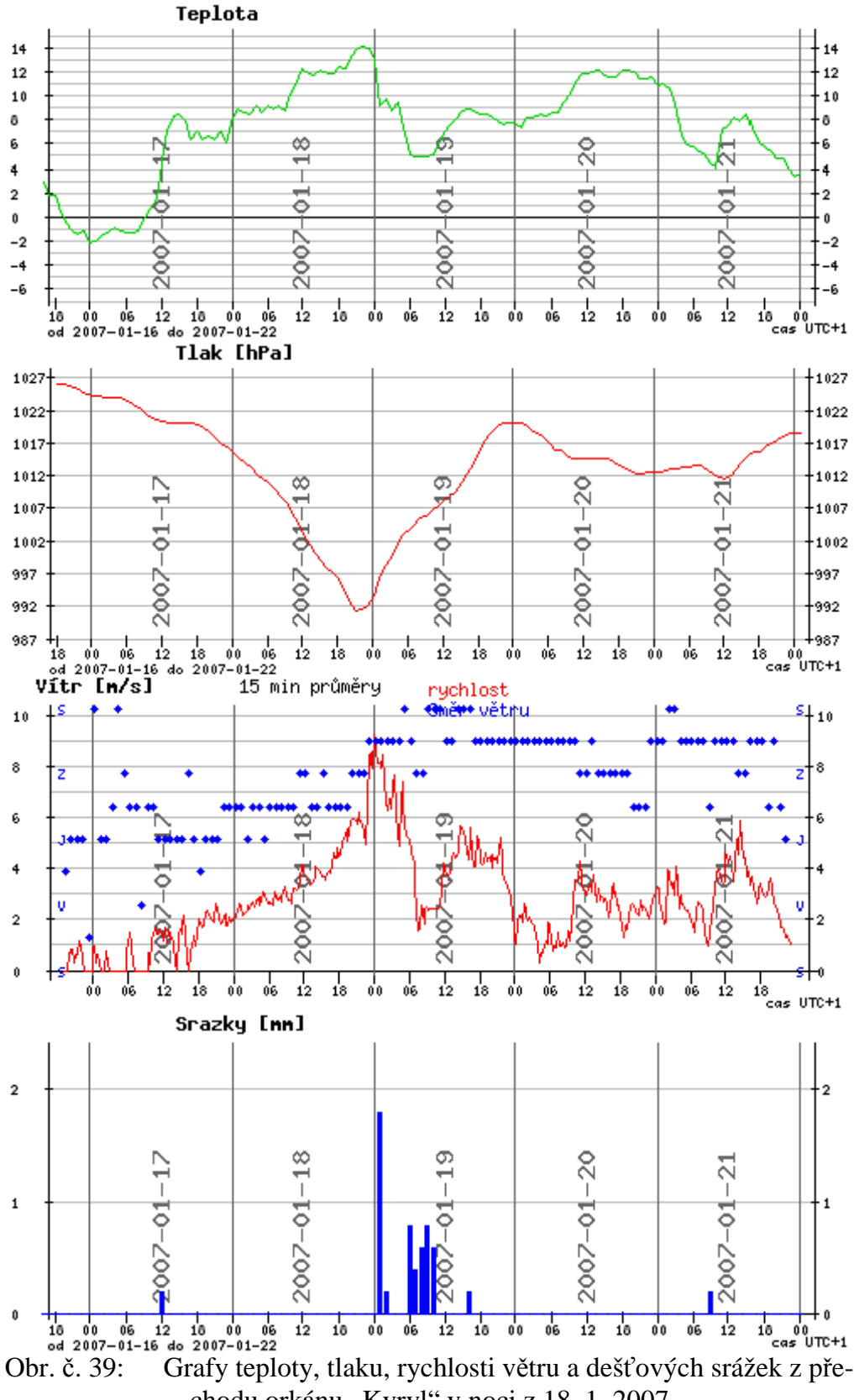

chodu orkánu "Kyryl" v noci z 18. 1. 2007

# **4 Záv**ě**r**

Diplomová práce seznamuje s jednoduchou sběrnicí a jejími prvky. V praktické časti byla zkonstruována meteorologická stanice. Měření z této stanice informuje na WWW stránkách o aktuálním počasí v Písku. Na WWW stránkách je také umístěna webová kamera s pohledem na oblohu nad Pískem umožňující ucelený přehled o počasí.

Z návštěvnosti stránek s aktuálními informacemi o počasí lze usoudit, že projekt meteorologické stanice s online distribucí dat je úspěšný. Průměrná návštěvnost WWW stránky s aktuálním počasím je 100 přístupů za den.

Z došlých ohlasů na použití dat z meteorologické stanice zmíním: přehled o aktuální povětrnostní situaci nad Pískem pro pilota letadla při letu na místní letiště, sledování klimatické náročnosti daného období (ve vztahu k vytápění).

# **5 Literatura**

## **Použitá literatura**

Kosek Jiří: *PHP Tvorba interaktivních internetových aplikací*, Grada , 1999 Prokop Marek: *CSS kaskádové styly pro webdesignéry*, CP Books, 2005

# **Zdroje**

http://www.maxim-ic.com/an\_prodline2.cfm/prodline/21 http://www.maxim-ic.com/1-Wire.cfm http://www.maxim-ic.com/products/ibutton http://www.howmuchsnow.com/snow/ http://www.digitemp.com/ http://www.root.cz/clanky/nejjednodussi-online-teplomer-2/ http://home.nycap.rr.com/nafis/solar/ http://www.sensorsmag.com/articles/0501/34/main.shtml http://www.hobby-boards.com/catalog/howto\_contents.php http://www.hw.cz/Teorie-a-praxe/ART1696-Co-je-to-iButton.html http://www.snailinstruments.com/cze/robotics/sensors.php http://www.hw.cz/software/teplomer\_pc/teplomer\_c160.html http://www.meteorologie.unas.cz/forum/index.php